## Package 'ricu'

November 3, 2020

<span id="page-0-0"></span>Title Intensive Care Unit Data with R

Description Focused on (but not exclusive to) data sets hosted on PhysioNet (<https://physionet.org>), 'ricu' provides utilities for download, setup and access of intensive care unit (ICU) data sets. In addition to functions for running arbitrary queries against available data sets, a system for defining clinical concepts and encoding their representations in tabular ICU data is presented.

Version 0.1.2

License GPL-3

Encoding UTF-8

Language en-US

LazyData true

URL <https://github.com/septic-tank/ricu>, <https://physionet.org>

## BugReports <https://github.com/septic-tank/ricu/issues>

**Depends**  $R (= 3.4.0)$ 

- Imports data.table, curl, assertthat, fst, readr, jsonlite, methods, stats, prt  $(>= 0.1.2)$ , tibble, backports, rlang, vctrs, cli, glue, fansi, utils
- **Suggests** openssl, xml2, covr, test that  $(>= 2.1.0)$ , with r, pkgload, mimic.demo, eicu.demo, progress, knitr, rmarkdown, ggplot2

RoxygenNote 7.1.1.9000

Additional\_repositories https://septic-tank.github.io/physionet-demo

VignetteBuilder knitr

NeedsCompilation no

Author Nicolas Bennett [aut, cre], Drago Plecko [aut], Ida-Fong Ukor [aut]

Maintainer Nicolas Bennett <nicolas.bennett@stat.math.ethz.ch>

Repository CRAN

Date/Publication 2020-11-03 11:50:06 UTC

## <span id="page-1-0"></span>R topics documented:

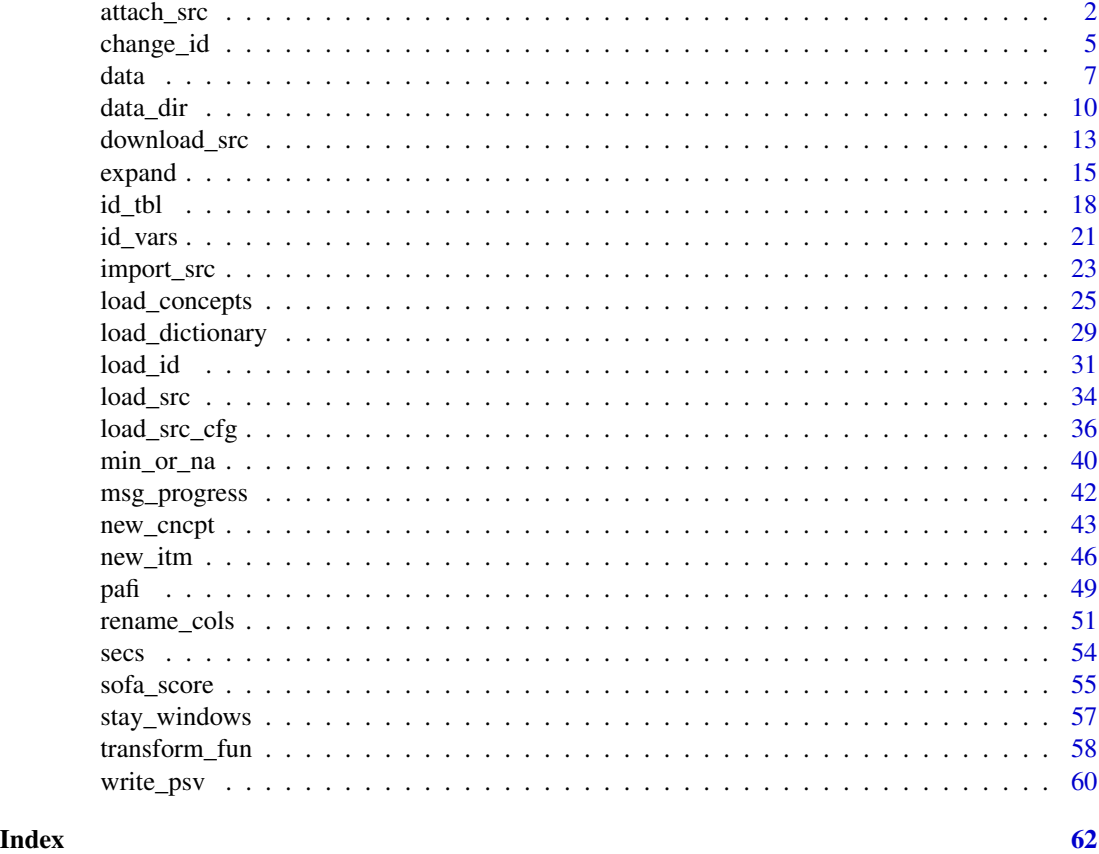

<span id="page-1-1"></span>attach\_src *Data attach utilities*

## <span id="page-1-2"></span>Description

Making a dataset available to ricu consists of 3 steps: downloading ([download\\_src\(\)](#page-12-1)), importing ([import\\_src\(\)](#page-22-1)) and attaching ([attach\\_src\(\)](#page-1-1)). While downloading and importing are one-time procedures, attaching of the dataset is repeated every time the package is loaded. Briefly, downloading loads the raw dataset from the internet (most likely in .csv format), importing consists of some preprocessing to make the data available more efficiently and attaching sets up the data for use by the package.

## Usage

 $attach\_src(x, ...)$ 

```
## S3 method for class 'src_cfg'
attach\_src(x, assign\_env = NULL, data\_dir = src\_data\_dir(x), ...)
```

```
## S3 method for class 'character'
{\sf attack\_src}(x, \; {\sf assign\_env} = {\sf NULL}, \; {\sf data\_dir} = {\sf src\_data\_dir}(x), \; \ldots)setup_src_env(x, env, ...)
## S3 method for class 'src_cfg'
setup\_src\_env(x, env, data\_dir = src\_data\_dir(x), ...)new_src_tbl(files, col_cfg, tbl_cfg, prefix, src_env)
as\_src\_tbl(x, \ldots)new\_src\_env(x, env = new.environ(parent = data_env())as_src_env(x)
```
#### Arguments

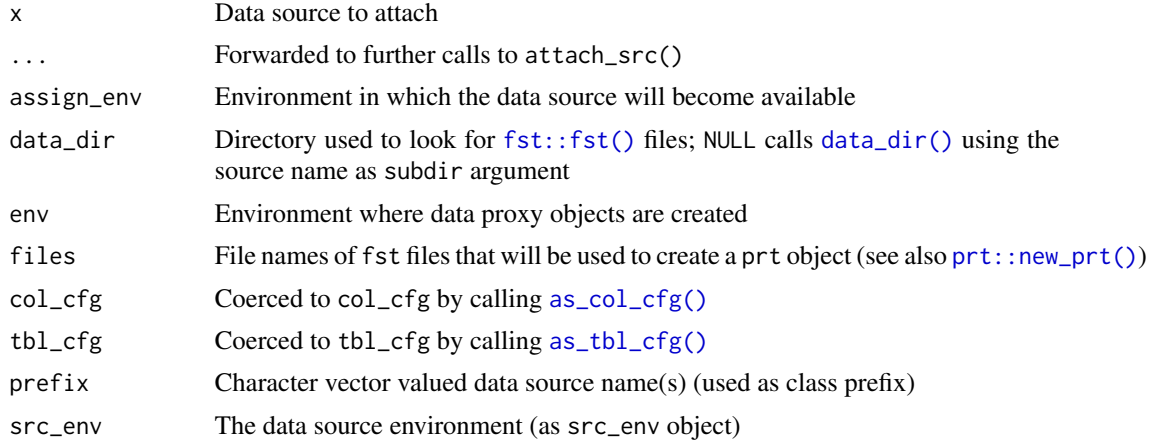

#### Details

Attaching a dataset sets up two types of S3 classes: a single src\_env object, containing as many src\_tbl objects as tables are associated with the dataset. A src\_env is an environment with an id\_cfg attribute, as well as sub-classes as specified by the data source class\_prefix configuration setting (see [load\\_src\\_cfg\(\)](#page-35-1)). All src\_env objects created by calling attach\_src() represent environments that are direct descendants of the data environment and are bound to the respective dataset name within that environment. While attach\_src() does not immediately instantiate a src\_env object, it rather creates a promise using [base::delayedAssign\(\)](#page-0-0) which evaluates to a src\_env upon first access. This allows for data sources to be set up where the data is missing in a way that prompts the user to download and import the data when first accessed.

Additionally, attach\_src() creates an active binding using [base::makeActiveBinding\(\)](#page-0-0), binding a function to the dataset name within the environment passed as assign\_env, which retrieves the respective src\_env from the data environment. This shortcut is set up for convenience, such that for example the MIMIC-III demo dataset not only is available as ricu::data::mimic\_demo, but <span id="page-3-0"></span>also as ricu::mimic\_demo (or if the package namespace is attached, simply as mimic\_demo). The ricu namespace contains objects mimic, mimic\_demo, eicu, etc. which are used as such links when loading the package. However, new data sets can be set up an accessed in the same way.

If set up correctly, it is not necessary for the user to directly call attach\_src(). When the package is loaded, the default data sources are attached automatically. This default can be controlled by setting as environment variable RICU\_SRC\_LOAD a comma separated list of data source names before loading the library. Setting this environment variable as

```
Sys.setenv(RICU_SRC_LOAD = "mimic_demo,eciu_demo")
```
will change the default of loading both MIMIC-III and eICU, alongside the respective demo datasets, and HiRID, to just the two demo datasets. For setting an environment variable upon startup of the R session, refer to [base::.First.sys\(\)](#page-0-0).

The src\_env promise for each data source is created using the S3 generic function setup\_src\_env(). This function checks if all required files are available from data\_dir. If files are missing the user is prompted for download in interactive sessions and an error is thrown otherwise. As soon as all required data is available, a src\_tbl object is created per table and assigned to the src\_env.

The S3 class src\_tbl inherits from [prt](#page-0-0), which represents a partitioned [fst](#page-0-0) file. In addition to the prt object, meta data in the form of col\_cfg and tbl\_cfg is associated with a src\_tbl object (see [load\\_src\\_cfg\(\)](#page-35-1)). Furthermore, as with src\_env, sub-classes are added as specified by the source configuration class\_prefix entry. This allows certain functionality, for example data loading, to be adapted to data source-specific requirements.

#### Value

The constructors new\_src\_env()/new\_src\_tbl() as well as coercion functions as\_src\_env()/as\_src\_tbl() return src\_env and src\_tbl objects respectively. The function attach\_src() is called for side effects and returns NULL invisibly, while setup\_src\_env() instantiates and returns a src\_env object.

## Examples

```
## Not run:
Sys.setenv(RICU_SRC_LOAD = "")
library(ricu)
ls(envir = data)exists("mimic_demo")
attach_src("mimic_demo")
ls(envir = data)exists("mimic_demo")
mimic_demo
## End(Not run)
```
<span id="page-4-1"></span><span id="page-4-0"></span>

#### Description

ICU datasets such as MIMIC-III or eICU typically represent patients by multiple ID systems such as patient IDs, hospital stay IDs and ICU admission IDs. Even if the raw data is available in only one such ID system, given a mapping of IDs alongside start and end times, it is possible to convert data from one ID system to another. The function change\_id() provides such a conversion utility, internally either calling upgrade\_id() when moving to an ID system with higher cardinality and downgrade\_id() when the target ID system is of lower cardinality

#### Usage

```
change_id(x, target_id, src, ..., keep_id_id = TRUE)upsrade_id(x, target_id, src, cols = time\_vars(x), ...)downgrade_id(x, target_id, src, cols = time_vars(x), ...)
## S3 method for class 'ts_tbl'
upsrade_id(x, target_id, src, cols = time_vars(x), ...)## S3 method for class 'id_tbl'
upsrade_id(x, target_id, src, cols = time\_vars(x), ...)## S3 method for class 'ts_tbl'
downgrade_id(x, target_id, src, cols = time_vars(x), ...)
## S3 method for class 'id_tbl'
downgrade_id(x, target_id, src, cols = time_vars(x), ...)
```
## Arguments

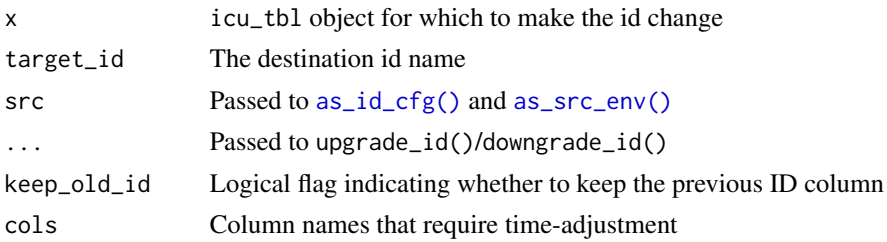

## Details

In order to provide ID system conversion for a data source, the (internal) function [id\\_map\(\)](#page-0-0) must be able to construct an ID mapping for that data source. Constructing such a mapping can be expensive w.r.t. the frequency it might be re-used and therefore,  $id_{map}()$  provides caching infrastructure. The mapping itself is constructed by the (internal) function [id\\_map\\_helper\(\)](#page-0-0), which is expected to provide source and destination ID columns as well as start and end columns corresponding to the destination ID, relative to the source ID system. In the following example, we request for mimic\_demo, with ICU stay IDs as source and hospital admissions as destination IDs.

id\_map\_helper(mimic\_demo, "icustay\_id", "hadm\_id")

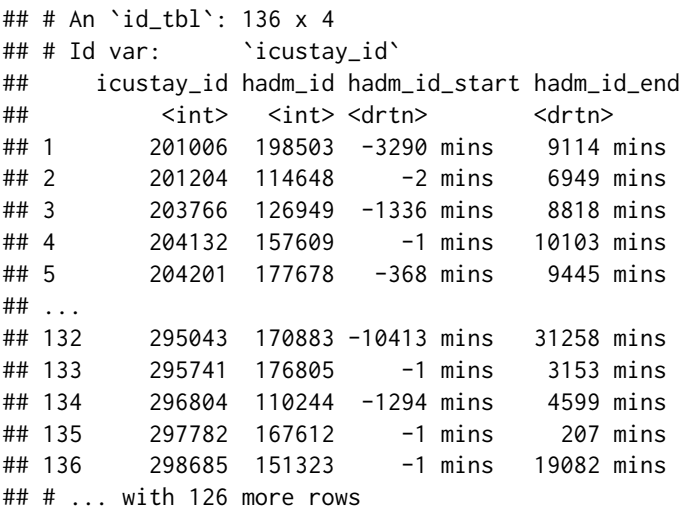

Both start and end columns encode the hospital admission windows relative to each corresponding ICU stay start time. It therefore comes as no surprise that most start times are negative (hospital admission typically occurs before ICU stay start time), while end times are often days in the future (as hospital discharge typically occurs several days after ICU admission).

In order to use the ID conversion infrastructure offered by ricu for a new dataset, it typically suffices to provide an id\_cfg entry in the source configuration (see load\_ $src_cfg()$ ), outlining the available ID systems alongside an ordering, as well as potentially a class specific implementation of [id\\_map\\_helper\(\)](#page-0-0) for the given source class, specifying the corresponding time windows in 1 minute resolution (for every possible pair of IDs).

While both up- and downgrades for id\_tbl objects, as well as downgrades for ts\_tbl objects are simple merge operations based on the ID mapping provided by  $id_{map}()$ , ID upgrades for  $ts_t$ objects are slightly more involved. As an example, consider the following setting: we have data associated with hadm\_id IDs and times relative to hospital admission:

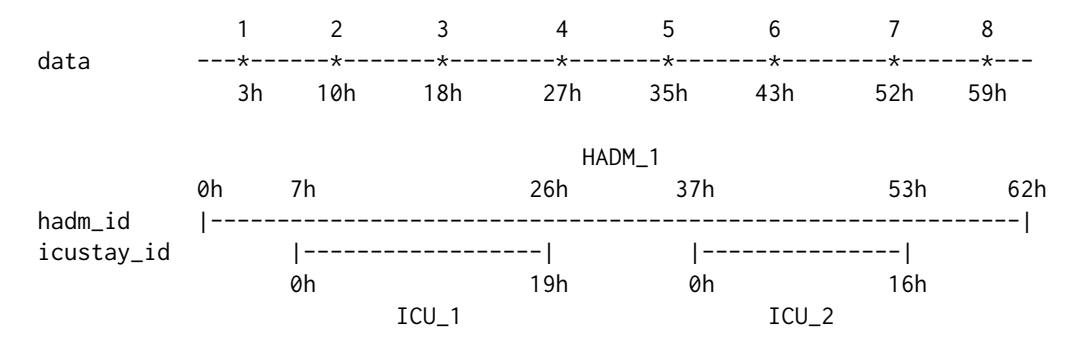

<span id="page-5-0"></span>

<span id="page-6-0"></span>data and the contract of the contract of the contract of the contract of the contract of the contract of the contract of the contract of the contract of the contract of the contract of the contract of the contract of the c

The mapping of data points from hadm\_id to icustay\_id is created as follows: ICU stay end times mark boundaries and all data that is recorded after the last ICU stay ended is assigned to the last ICU stay. Therefore data points 1-3 are assigned to ICU\_1, while 4-8 are assigned to ICU\_2. Times have to be shifted as well, as timestamps are expected to be relative to the current ID system. Data points 1-3 therefore are assigned to time stamps -4h, 3h and 11h, while data points 4-8 are assigned to -10h, -2h, 6h, 15h and 22h. Implementation-wise, the mapping is computed using an efficient data.table rolling join.

#### Value

An object of the same type as x with modified IDs.

#### Examples

```
if (require(mimic.demo)) {
tbl <- mimic_demo$labevents
dat <- load_difftime(tbl, itemid == 50809, c("charttime", "valuenum"))
dat
change_id(dat, "icustay_id", tbl, keep_old_id = FALSE)
}
```
<span id="page-6-1"></span>

data *ICU datasets*

#### **Description**

The [Laboratory for Computational Physiology](https://lcp.mit.edu/index.html) (LCP) at MIT hosts several large-scale databases of hospital intensive care units (ICUs), two of which can be either downloaded in full [\(MIMIC-III](https://physionet.org/content/mimiciii/1.4/) and [eICU](https://physionet.org/content/eicu-crd/2.0/) ) or as demo subsets [\(MIMIC-III demo](https://physionet.org/content/mimiciii-demo/1.4/) and [eICU demo\)](https://physionet.org/content/eicu-crd-demo/2.0/), while a third data set is available only in full [\(HiRID](https://physionet.org/content/hirid/1.0/) ). While demo data sets are freely available, full download requires credentialed access which can be gained by applying for an account with [PhysioNet](https://physionet.org/register/) . Even though registration is required, the described datasets are all publicly available.

#### Usage

data

#### Format

The exported data environment contains all datasets that have been made available to ricu. For datasets that are attached during package loading (see [attach\\_src\(\)](#page-1-1)), shortcuts to the datasets are set up in the package namespace, allowing the object ricu::data::mimic\_demo to be accessed as ricu::mimic\_demo (or in case the package namespace has been attached, simply as mimic\_demo). Datasets that are made available after the package namespace has been sealed will have their proxy object by default located in .GlobalEnv. Datasets are represented by [src\\_env](#page-1-2) objects, while individual tables are [src\\_tbl](#page-1-2) and do not represent in-memory data, but rather data stored on disk, subsets of which can be loaded into memory.

#### <span id="page-7-0"></span>Details

Setting up a dataset for use with ricu requires a configuration object. For the included datasets, configuration can be loaded from

```
system.file("extdata", "config", "data-sources.json", package = "ricu")
```
by calling [load\\_src\\_cfg\(\)](#page-35-1) and for dataset that are external to ricu, additional configuration can be made available by setting the environment variable RICU\_CONFIG\_PATH (for more information, refer to [load\\_src\\_cfg\(\)](#page-35-1)). Using the dataset configuration object, data can be downloaded ([download\\_src\(\)](#page-12-1)), imported ([import\\_src\(\)](#page-22-1)) and attached ([attach\\_src\(\)](#page-1-1)). While downloading and importing are one-time procedures, attaching of the dataset is repeated every time the package is loaded. Briefly, downloading loads the raw dataset from the internet (most likely in .csv format), importing consists of some preprocessing to make the data available more efficiently (by converting it to [.fst](#page-0-0) format) and attaching sets up the data for use by the package. For more information on the individual steps, refer to the respective documentation pages.

A dataset that has been successfully made available can interactively be explored by typing its name into the console and individual tables can be inspected using the \$ function. For example for the MIMIC-III demo dataset and the icustays table, this gives

mimic\_demo

```
## <mimic_demo_env[25]>
```
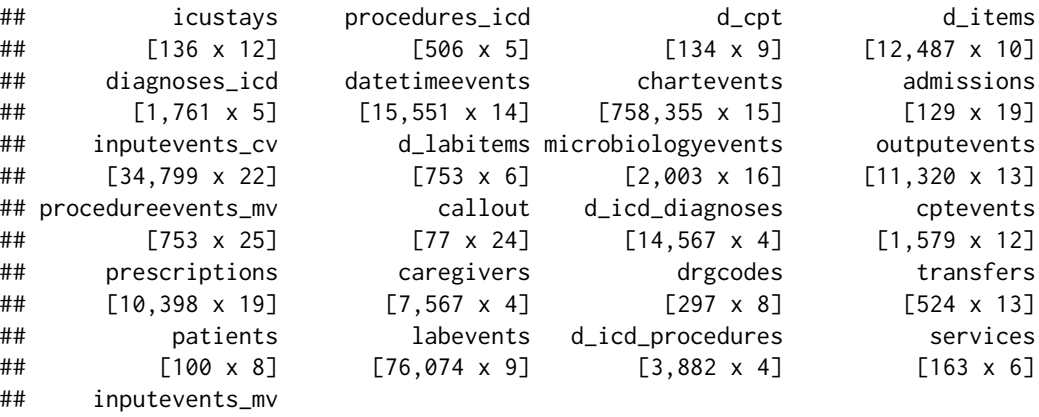

mimic\_demo\$icustays

## [13,224 x 31]

```
## # <mimic_tbl>: [136 x 12]
## # ID options: subject_id (patient) < hadm_id (hadm) < icustay_id (icustay)
## # Defaults: intime (index), last_careunit (value)
## # Time vars: intime, outtime
## row_id subject_id hadm_id icustay_id dbsource first_careunit last_careunit
## <int> <int> <int> <int> <chr> <chr> <chr>
## 1 12742 10006 142345 206504 carevue MICU MICU
## 2 12747 10011 105331 232110 carevue MICU MICU
## 3 12749 10013 165520 264446 carevue MICU MICU
```
<span id="page-8-0"></span>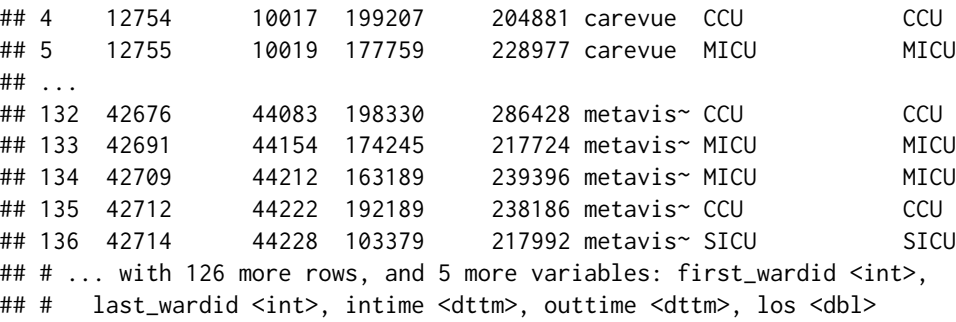

Table subsets can be loaded into memory for example using the [base::subset\(\)](#page-0-0) function, which uses non-standard evaluation (NSE) to determine a row-subsetting. This design choice stems form the fact that some tables can have on the order of  $10^{\circ}8$  rows, which makes loading full tables into memory an expensive operation. Table subsets loaded into memory are represented as [data.table](#page-0-0) objects. Extending the above example, if only ICU stays corresponding to the patient with subject\_id == 10124 are of interest, the respective data can be loaded as

subset(mimic\_demo\$icustays, subject\_id == 10124)

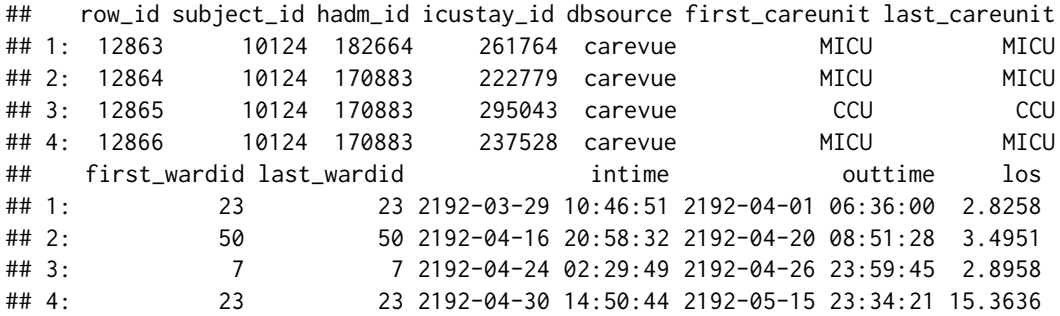

Much care has been taken to make ricu extensible to new datasets. For example the publicly available ICU database [AmsterdamUMCdb](https://www.amsterdammedicaldatascience.nl/#amsterdamumcdb) provided by the Amsterdam University Medical Center, currently is not part of the core datasets of ricu, but code for integrating this dataset is available on [github.](https://github.com/septic-tank/aumc)

#### MIMIC-III

The Medical Information Mart for Intensive Care [\(MIMIC\)](https://physionet.org/content/mimiciii/) database holds detailed clinical data from roughly 60,000 patient stays in Beth Israel Deaconess Medical Center (BIDMC) intensive care units between 2001 and 2012. The database includes information such as demographics, vital sign measurements made at the bedside  $(\sim 1)$  data point per hour), laboratory test results, procedures, medications, caregiver notes, imaging reports, and mortality (both in and out of hospital). For further information, please refer to the [MIMIC-III documentation](https://mimic.physionet.org/about/mimic/) .

The corresponding [demo dataset](https://physionet.org/content/mimiciii-demo/) contains the full data of a randomly selected subset of 100 patients from the patient cohort with conformed in-hospital mortality. The only notable data omission is the noteevents table, which contains unstructured text reports on patients.

More recently, Philips Healthcare and LCP began assembling the [eICU Collaborative Research](https://physionet.org/content/eicu-crd/2.0/) [Database](https://physionet.org/content/eicu-crd/2.0/) as a multi-center resource for ICU data. Combining data of several critical care units throughout the continental United States from the years 2014 and 2015, this database contains deidentified health data associated with over 200,000 admissions, including vital sign measurements, care plan documentation, severity of illness measures, diagnosis information, and treatment information. For further information, please refer to the [eICU documentation](https://eicu-crd.mit.edu/about/eicu/) .

For the [demo subset,](https://physionet.org/content/eicu-crd-demo/2.0/) data associated with ICU stays for over 2,500 unit stays selected from 20 of the larger hospitals is included. An important caveat that applied to the eICU-based datasets is considerable variability among the large number of hospitals in terms of data availability.

#### HiRID

Moving to higher time-resolution, [HiRID](https://physionet.org/content/hirid/1.0/) is a freely accessible critical care dataset containing data relating to almost 34,000 patient admissions to the Department of Intensive Care Medicine of the Bern University Hospital, Switzerland. The dataset contains de-identified demographic information and a total of 681 routinely collected physiological variables, diagnostic test results and treatment parameters, collected during the period from January 2008 to June 2016. Dependent on the type of measurement, time resolution can be on the order of 2 minutes.

#### References

Johnson, A., Pollard, T., & Mark, R. (2016). MIMIC-III Clinical Database (version 1.4). PhysioNet. https://doi.org/10.13026/C2XW26.

MIMIC-III, a freely accessible critical care database. Johnson AEW, Pollard TJ, Shen L, Lehman L, Feng M, Ghassemi M, Moody B, Szolovits P, Celi LA, and Mark RG. Scientific Data (2016). DOI: 10.1038/sdata.2016.35.

Johnson, A., Pollard, T., Badawi, O., & Raffa, J. (2019). eICU Collaborative Research Database Demo (version 2.0). PhysioNet. https://doi.org/10.13026/gxmm-es70.

The eICU Collaborative Research Database, a freely available multi-center database for critical care research. Pollard TJ, Johnson AEW, Raffa JD, Celi LA, Mark RG and Badawi O. Scientific Data (2018). DOI: http://dx.doi.org/10.1038/sdata.2018.178.

Faltys, M., Zimmermann, M., Lyu, X., Hüser, M., Hyland, S., Rätsch, G., & Merz, T. (2020). HiRID, a high time-resolution ICU dataset (version 1.0). PhysioNet. https://doi.org/10.13026/hz5mmd48.

Hyland, S.L., Faltys, M., Hüser, M. et al. Early prediction of circulatory failure in the intensive care unit using machine learning. Nat Med 26, 364–373 (2020). https://doi.org/10.1038/s41591-020- 0789-4

<span id="page-9-1"></span>data\_dir *File system utilities*

#### **Description**

Determine the location where to place data meant to persist between individual sessions.

## <span id="page-9-0"></span>eICU

<span id="page-10-0"></span>data\_dir 11

## Usage

```
data_dir(subdir = NULL, create = TRUE)
src_data_dir(srcs)
auto_load_src_names()
src_data_avail(src = auto_load_src_names())
config_paths()
get\_config(name, cfg\_dirs = config\_paths(), combine\_fun = c, ...)set_config(x, name, dir = file.path("inst", "extdata", "config"), ...)
```
## Arguments

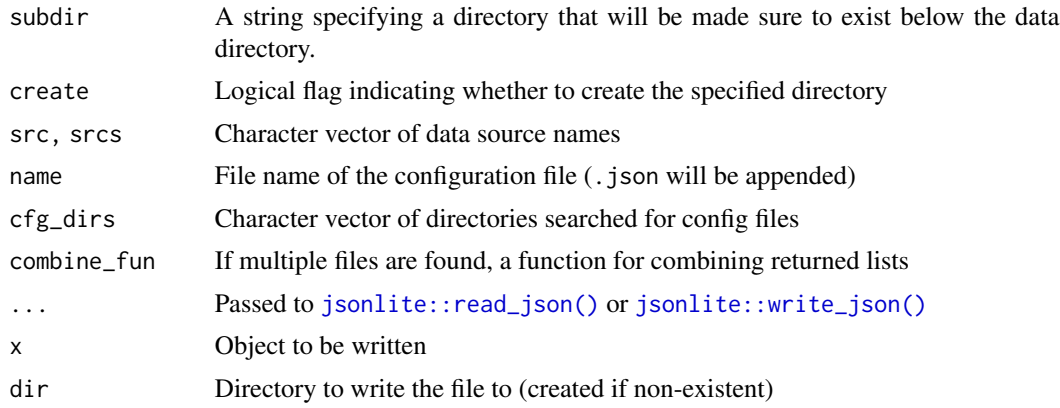

## Details

For data, the default location depends on the operating system as

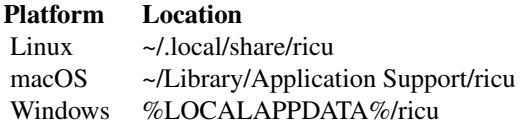

If the default storage directory does not exists, it will only be created upon user consent (requiring an interactive session).

The environment variable RICU\_DATA\_PATH can be used to overwrite the default location. If desired, this variable can be set in an R startup file to make it apply to all R sessions. For example, it could be set within:

• A project-local .Renviron;

- <span id="page-11-0"></span>• The user-level .Renviron;
- A file at \$(R RHOME)/etc/Renviron.site.

Any directory specified as environment variable will recursively be created.

Data source directories typically are sub-directories to data\_dir() named the same as the respective dataset. For demo datasets corresponding to mimic and eicu, file location however deviates from this scheme. The function src\_data\_dir() is used to determine the expected data location of a given dataset.

Configuration files used both for data source configuration, as well as for dictionary definitions potentially involve multiple files that are read and merged. For that reason, get\_config() will iterate over directories passed as cfg\_dirs and look for the specified file (with suffix .json appended and might be missing in some of the queried directories). All found files are read by [jsonlite::read\\_json\(\)](#page-0-0) and the resulting lists are combined by reduction with the binary function passed as combine\_fun.

With default arguments, get\_config() will simply concatenate lists corresponding to files found in the default config locations as returned by config\_paths(): first the directory specified by the environment variable RICU\_CONFIG\_PATH (if set), followed by the directory at

```
system.file("extdata", "config", package = "ricu")
```
Further arguments are passed to [jsonlite::read\\_json\(\)](#page-0-0), which is called with slightly modified defaults: simplifyVector = TRUE, simplifyDataFrame = FALSE and simplifyMatrix = FALSE.

The utility function set\_config() writes the list passed as x to file dir/name.json, using [jsonlite::write\\_json\(\)](#page-0-0) also with slightly modified defaults (which can be overridden by passing arguments as ...): null = "null", auto\_unbox = TRUE and pretty = TRUE.

Whenever the package namespace is attached, a summary of dataset availability is printed using the utility functions auto\_load\_src\_names() and src\_data\_avail(). While the former simply returns a character vector of data sources that are configures for automatically being set up on package loading, the latter returns a summary of the number of available tables per dataset.

## Value

Functions data\_dir(),  $src\_data\_dir()$  and config\_paths() return file paths as character vectors, auto\_load\_src\_names() returns a character vector of data source names and src\_data\_avail() a data.frame describing availability of data sources. Configuration utilitites get\_config() and set\_config() read and write list objects to/from JSON format.

#### Examples

```
Sys.setenv(RICU_DATA_PATH = tempdir())
identical(data_dir(), tempdir())
dir.exists(file.path(tempdir(), "some_subdir"))
some_subdir <- data_dir("some_subdir")
dir.exists(some_subdir)
cfg <- get_config("concept-dict")
```
<span id="page-12-0"></span>download\_src 13

```
identical(
  cfg,
  get_config("concept-dict",
              system.file("extdata", "config", package = "ricu"))
\mathcal{L}
```
<span id="page-12-1"></span>

## download\_src *Data download utilities*

## Description

Making a dataset available to ricu consists of 3 steps: downloading ([download\\_src\(\)](#page-12-1)), importing ([import\\_src\(\)](#page-22-1)) and attaching ([attach\\_src\(\)](#page-1-1)). While downloading and importing are one-time procedures, attaching of the dataset is repeated every time the package is loaded. Briefly, downloading loads the raw dataset from the internet (most likely in . csv format), importing consists of some preprocessing to make the data available more efficiently (by converting it to [.fst](#page-0-0) format) and attaching sets up the data for use by the package.

## Usage

```
download_src(x, ...)
## S3 method for class 'src_cfg'
download_src(
 x,
 data\_dir = src\_data\_dir(x),
  tables = NULL,
  force = FALSE,
 user = NULL,
 pass = NULL,
  ...
)
```
#### Arguments

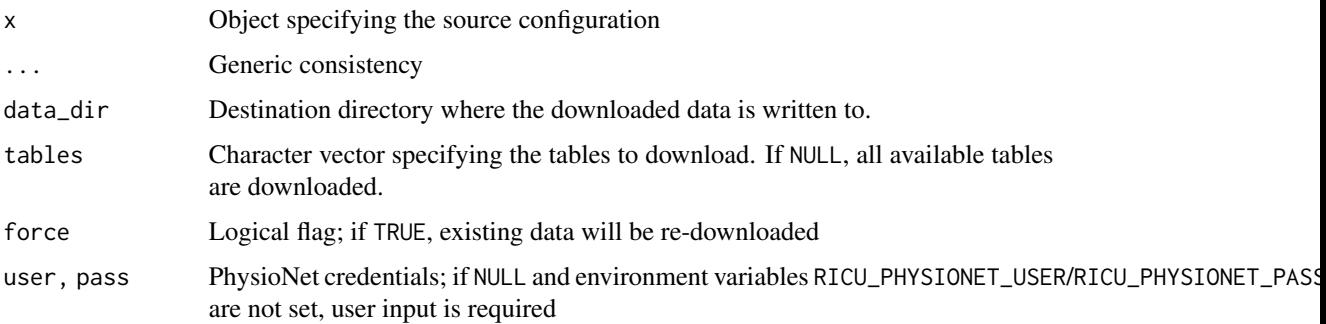

#### Details

Downloads by ricu are focused data hosted by [PhysioNet](https://physionet.org) and tools are currently available for downloading the datasets [MIMIC-III,](https://physionet.org/content/mimiciii/1.4/) [eICU](https://physionet.org/content/eicu-crd/2.0/) and [HiRID](https://physionet.org/content/hirid/1.0/) (see [data\)](#page-6-1). While credentials are required for downloading any of the three datasets, demo dataset for both MIMIC-III and eICU are available without having to log in. Even though access to full dataset is credentialed, the datasets are in fact publicly available. For setting up an account, please refer to [the registration form.](https://physionet.org/register/)

PhysioNet credentials can either be entered in an interactive session, passed as function arguments user/pass or as environment variables RICU\_PHYSIONET\_USER/RICU\_PHYSIONET\_PASS. For setting environment variables on session startup, refer to [base::.First.sys\(\)](#page-0-0) and for setting environment variables in general, refer to [base::Sys.setenv\(\)](#page-0-0) If the openssl package is available, SHA256 hashes of downloaded files are verified using [openssl::sha256\(\)](#page-0-0).

Demo datasets [MIMIC-III demo](https://physionet.org/content/mimiciii-demo/1.4/) and [eiCU demo](https://physionet.org/content/eicu-crd-demo/2.0/) can either be installed as R packages directly by running

```
install.packages(
 c("mimic.demo", "eicu.demo"),
  repos = "https://septic-tank.github.io/physionet-demo"
)
```
or downloaded and imported using [download\\_src\(\)](#page-12-1) and [import\\_src\(\)](#page-22-1). Furthermore, ricu specifies mimic.demo and eicu.demo as Suggests dependencies therefore, passing dependencies = TURE when calling [install.packages\(\)](#page-0-0) for installing ricu, this will automatically install the demo datasets as well.

While the included data downloaders are intended for data hosted by PhysioNet, download\_src() is an S3 generic function that can be extended to new classes. Method dispatch is intended to occur on objects that inherit from or can be coerced to src\_cfg. For more information on data source configuration, refer to [load\\_src\\_cfg\(\)](#page-35-1).

### Value

Called for side effects and returns NULL invisibly.

## Examples

```
## Not run:
dir <- tempdir()
list.files(dir)
download_datasource("mimic_demo", data_dir = dir)
list.files(dir)
unlink(dir, recursive = TRUE)
## End(Not run)
```
<span id="page-13-0"></span>

<span id="page-14-0"></span>

#### <span id="page-14-1"></span>Description

ICU data as handled by ricu is mostly comprised of time series data and as such, several utility functions are available for working with time series data in addition to a class dedicated to representing time series data (see [ts\\_tbl\(\)](#page-17-1)). Some terminology to begin with: a time series is considered to have gaps if, per (combination of) ID variable value(s), some time steps are missing. Expanding and collapsing mean to change between representations where time steps are explicit or encoded as interval with start and end times. For sliding window-type operations, slide() means to iterate over time-windows, slide\_index() means to iterate over certain time-windows, selected relative to the index and hop() means to iterate over time-windows selected in absolute terms.

## Usage

```
expand(
  x,
  start_var = "start",
  end_var = "end",step_size = NULL,
  new_index = NULL,
  keep\_vars = id\_vars(x))
collapse(
  x,
  id_vars = NULL,
  index_var = NULL,
  start_var = "start",
  end_{var} = "end",
  env = NULL,...
\mathcal{L}has_no_gaps(x)
has_gaps(...)
is_regular(x)
fill_gaps(x, limits = collapse(x), start_var = "start", end_var = "end")
remove_gaps(x)
slide(x, expr, before, after = hours(0L), ...)
```
#### <span id="page-15-0"></span>16 expand

```
slide\_index(x, expr, index, before, after = hours(0L), ...)hop(
  x,
  expr,
  windows,
  full_window = FALSE,
  lwr_col = "min_time",
  upr_col = "max_time",
  left_closed = TRUE,
  right_closed = TRUE,
  eval_env = NULL,
  ...
\mathcal{L}
```
## Arguments

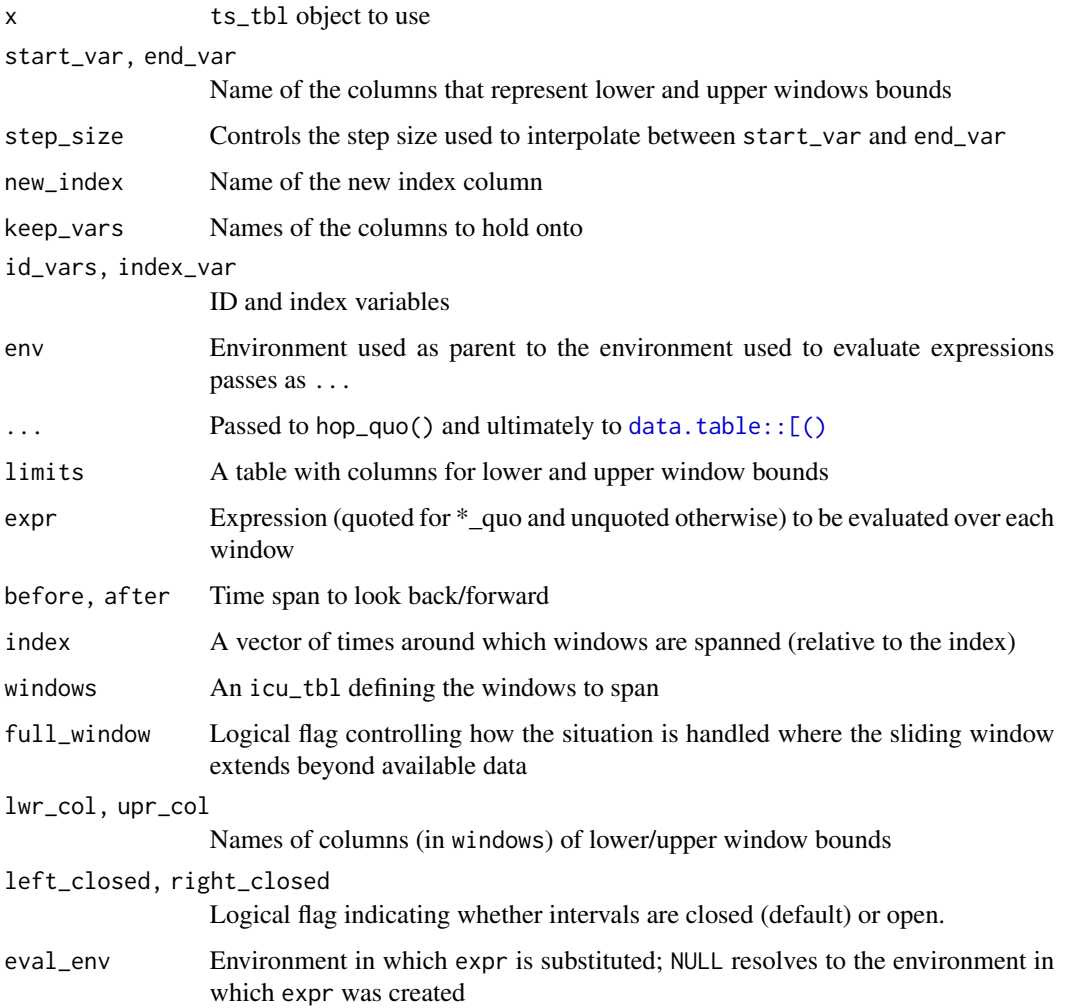

#### <span id="page-16-0"></span>expand to the contract of the contract of the contract of the contract of the contract of the contract of the contract of the contract of the contract of the contract of the contract of the contract of the contract of the

#### Details

A gap in a ts\_tbl object is a missing time step, i.e. a missing entry in the sequence seq(min(index),max(index),by = interval) in at least one group (as defined by [id\\_vars\(\)](#page-20-1), where the extrema are calculated per group. In this case, has\_gaps() will return TRUE. The function is\_regular() checks whether the time series has no gaps, in addition to the object being sorted and unique (see [is\\_sorted\(\)](#page-50-1) and [is\\_unique\(\)](#page-50-1)). In order to transform a time series containing gaps into a regular time series, fill\_gaps() will fill missing time steps with NA values in all [data\\_vars\(\)](#page-20-2) columns, while remove\_gaps() provides the inverse operation of removing time steps that consist of NA values in [data\\_vars\(\)](#page-20-2) columns.

An expand() operation performed on an object inheriting from data.table yields a ts\_tbl where time-steps encoded by columns start\_var and end\_var are made explicit with values in keep\_vars being appropriately repeated. The inverse operation is available as collapse(), which groups by id\_vars, represents index\_var as group-wise extrema in two new columns start\_var and end\_var and allows for further data summary using ....

Sliding-window type operations are available as slide(), slide\_index() and hop() (function naming is inspired by the CRAN package slider). The most flexible of the three, hop takes as input a ts\_tbl object x containing the data, an id\_tbl object windows, containing for each ID the desired windows represented by two columns lwr\_col and upr\_col, as well as an expression expr to be evaluated per window. At the other end of the spectrum, slide() spans windows for every ID and available time-step using the arguments before and after, while slide\_index() can be seen as a compromise between the two, where windows are spanned for certain time-points, specified by index.

## Value

Most functions return ts\_tbl objects with the exception of has\_gaps()/has\_no\_gaps()/is\_regular(), which return logical flags.

## Examples

```
tbl \le ts_tbl(x = 1:5, y = hours(1:5), z = hours(2:6), val = rnorm(5),
              index\_var = "y")exp \leq expand(tbl, "y", "z", step_size = 1L, new_index = "y",
              keep\_vars = c("x", "val"))col \le collapse(exp, start_var = "y", end_var = "z", val = unique(val))
all.equal(tbl, col, check.attributes = FALSE)
tbl \le ts_tbl(x = rep(1:5, 1:5), y = hours(sequence(1:5)), z = 1:15)
win <- id_tbl(x = c(3, 4), a = hours(c(2, 1)), b = hours(c(3, 4)))hop(tbl, list(z = sum(z)), win, lwr_col = "a", upr_col = "b")slide_index(tbl, list(z = sum(z)), hours(c(4, 5)), before = hours(2))
slide(tbl, list(z = sum(z)), before = hours(2))
tbl <- ts_tbl(x = rep(3:4, 3:4), y = hours(sequence(3:4)), z = 1:7)
has_no_gaps(tbl)
is_regular(tbl)
tbl[1, 2] < - hours(2)
```

```
has_no_gaps(tbl)
is_regular(tbl)
\text{thl}[6, 2] \leq \text{hours}(2)has_no_gaps(tbl)
is_regular(tbl)
```
## <span id="page-17-2"></span>id\_tbl *Tabular ICU data classes*

#### <span id="page-17-1"></span>Description

In order to simplify handling or tabular ICU data, ricu provides two S3 classes, id\_tbl and ts\_tbl. The two classes essentially consist of a data.table object, alongside some meta data and S3 dispatch is used to enable more natural behavior for some data manipulation tasks. For example, when merging two tables, a default for the by argument can be chosen more sensibly if columns representing patient ID and timestamp information can be identified.

## Usage

```
id_tbl(..., id_vars = 1L)is_id_tbl(x)
as_id_tbl(x, id_vars = NULL, by_ref = FALSE)ts_tbl(..., id_vars = 1L, index_var = NULL, interval = NULL)is_ts_tbl(x)
as_ts_tbl(x, id_vars = NULL, index_var = NULL, interval = NULL, by_ref = FALSE)
validate_tbl(x)
```
## Arguments

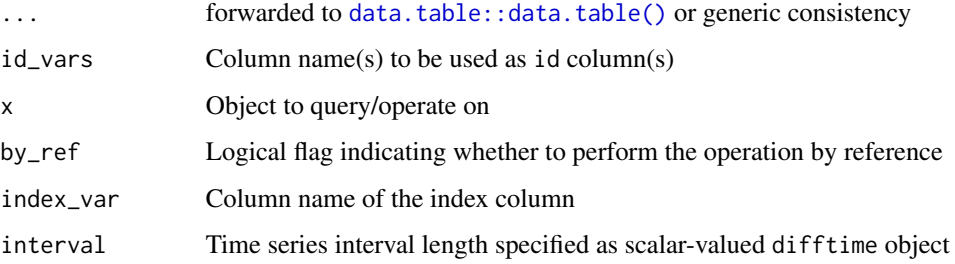

<span id="page-17-0"></span>

#### <span id="page-18-0"></span>id\_tbl 19

## Details

The two classes are designed for two often encountered data scenarios:

- id\_tbl objects can be used to represent static (with respect to relevant time scales) patient data such as patient age and such an object is simply a data.table combined with a non-zero length character vector valued attribute marking the columns tracking patient ID information ([id\\_vars](#page-20-1)). All further columns are considered as [data\\_vars.](#page-20-2)
- ts\_tbl objects are used for grouped time series data. A data.table object again is augmented by attributes, including a non-zero length character vector identifying patient ID columns [\(id\\_vars\)](#page-20-1), a string, tracking the column holding time-stamps [\(index\\_var\)](#page-20-2) and a scalar difftime object determining the time-series step size [interval.](#page-20-2) Again, all further columns are treated as [data\\_vars.](#page-20-2)

Owing to the nested structure of required meta data, ts\_tbl inherits from id\_tbl. Furthermore, both classes inherit from data.table. As such, data.table [reference semantics](#page-0-0) are available for some operations, indicated by presence of a by\_ref argument. At default, value, by\_ref is set to FALSE as this is in line with base R behavior at the cost of potentially incurring unnecessary data copies. Some care has to be taken when passing by\_ref = TRUE and enabling by reference operations as this can have side effects (see examples).

For instantiating ts\_tbl objects, both index\_var and interval can be automatically determined if not specified. For the index column, the only requirement is that a single [difftime](#page-0-0) column is present, while for the time step, the minimal difference between two consecutive observations is chosen (and all differences are therefore required to be multiples of the minimum difference).

Upon instantiation, the data might be rearranged: columns are reordered such that ID columns are moved to the front, followed by the index column and a data.table:: $key()$  is set on meta columns, causing rows to be sorted accordingly. Moving meta columns to the front is done for reasons of convenience for printing, while setting a key on meta columns is done to improve efficiency of subsequent transformations such as merging or grouped operations. Furthermore, NA values in either ID or index columns are not allowed and therefore corresponding rows are silently removed.

Coercion between id\_tbl and ts\_tbl by default keeps intersecting attributes fixed and new attributes are by default inferred as for class instantiation. Each class comes with a class-specific implementation of the S3 generic function validate\_tbl() which returns TRUE if the object is considered valid or a string outlining the type of validation failure that was encountered. Validity requires

- 1. inheriting from data.table and unique column names
- 2. for id\_tbl that all columns specified by the non-zero length character vector holding onto the id\_vars specification are available
- 3. for ts\_tbl that the string-valued index\_var column is available and does not intersect with id\_vars and that the index column obeys the specified interval.

Finally, inheritance can be checked by calling is\_id\_tbl() and is\_ts\_tbl(). Note that due to ts\_tbl inheriting from id\_tbl, is\_id\_tbl() returns TRUE for both id\_tbl and ts\_tbl objects, while is\_ts\_tbl() only returns TRUE for ts\_tbl objects.

## Constructors id\_tbl()/ts\_tbl(), as well as coercion functions as\_id\_tbl()/as\_ts\_tbl() return id\_tbl/ts\_tbl objects respectively, while inheritance testers is\_id\_tbl()/is\_ts\_tbl() return logical flags and validate\_tbl() returns either TRUE or a string describing the validation failure.

#### Relationship to data.table

Both id\_tbl and ts\_tbl inherit from data.table and as such, functions intended for use with data.table objects can be applied to id\_tbl and ts\_tbl as well. But there are some caveats: Many functions introduced by data.table are not S3 generic and therefore they would have to be masked in order to retain control over how they operate on objects inheriting form data.table. Take for example the function [data.table::setnames\(\)](#page-0-0), which changes column names by reference. Using this function, the name of an index column of an id\_tbl object can me changed without updating the attribute marking the column as such and thusly leaving the object in an inconsistent state. Instead of masking the function setnames(), an alternative is provided as [rename\\_cols\(\)](#page-50-2). In places where it is possible to seamlessly insert the appropriate function (such as [base::names<-\(\)](#page-0-0) or [base::colnames<-\(\)](#page-0-0)) and the responsibility for not using [data.table::setnames\(\)](#page-0-0) in a way that breaks the id\_tbl object is left to the user.

Owing to data.table heritage, one of the functions that is often called on id\_tbl and ts\_tbl objects is base S3 generic [base::[()]. As this function is capable of modifying the object in a way that makes it incompatible with attached meta data, an attempt is made at preserving as much as possible and if all fails, a data.table object is returned instead of an object inheriting form id\_tbl. If for example the index column is removed (or modified in a way that makes it incompatible with the interval specification) from a ts\_tbl, an id\_tbl is returned. If however the ID column is removed the only sensible thing to return is a data.table (see examples).

## Examples

```
tbl \leftarrow id_tbl(a = 1:10, b = rnorm(10))
is_id_tbl(tbl)
is_ts_tbl(tbl)
dat \le data.frame(a = 1:10, b = hours(1:10), c = rnorm(10))
tbl \leq as_ts_tbl(dat, "a")
is_id_tbl(tbl)
is_ts_tbl(tbl)
tmp <- as_id_tbl(tbl)
is_ts_tbl(tbl)
is_ts_tbl(tmp)
tmp <- as_id_tbl(tbl, by_ref = TRUE)
is_ts_tbl(tbl)
is_ts_tbl(tmp)
tbl \leftarrow id_tbl(a = 1:10, b = rnorm(10))
names(tbl) \leq c("c", "b")
tbl
tb1 \leq id_tbl(a = 1:10, b = \text{norm}(10))
```
## <span id="page-19-0"></span>Value

#### <span id="page-20-0"></span>id\_vars 21

```
validate_tbl(data.table::setnames(tbl, c("c", "b")))
tbl \leftarrow id_tbl(a = 1:10, b = rnorm(10))
validate_tbl(rename_cols(tbl, c("c", "b")))
tbl \le ts_tbl(a = rep(1:2, each = 5), b = hours(rep(1:5, 2)), c = rnorm(10))
tbl[, c("a", "c"), with = FALSE]
tbl[, c("b", "c"), with = FALSE]tbl[, list(a, b = as.double(b), c]]
```
<span id="page-20-1"></span>id\_vars *ICU class meta data utilities*

## <span id="page-20-2"></span>Description

The two data classes id\_tbl and ts\_tbl, used by ricu to represent ICU patient data, consist of a data.table alongside some meta data. This includes marking columns that have special meaning and for data representing measurements ordered in time, the step size. The following utility functions can be used to extract columns and column names with special meaning, as well as query a ts\_tbl object regarding its time series related meta data.

#### Usage

id\_vars(x) id\_var(x) id\_col(x) index\_var(x) index\_col(x) meta\_vars(x) data\_vars(x) data\_var(x) data\_col(x) interval(x) time\_unit(x) time\_step(x) time\_vars(x)

#### <span id="page-21-0"></span>Arguments

x Object to query

## **Details**

The following functions can be used to query an object for columns or column names that represent a distinct aspect of the data:

- id\_vars(): ID variables are one or more column names with the interaction of corresponding columns identifying a grouping of the data. Most commonly this is some sort of patient identifier.
- id\_var(): This function either fails or returns a string and can therefore be used in case only a single column provides grouping information.
- id\_col(): Again, in case only a single column provides grouping information, this column can be extracted using this function.
- index\_var(): Suitable for use as index variable is a column that encodes a temporal ordering of observations as [difftime](#page-0-0) vector. Only a single column can be marked as index variable and this function queries a ts\_tbl object for its name.
- index\_col(): similarly to id\_col(), this function extracts the column with the given designation. As a ts\_tbl object is required to have exactly one column marked as index, this function always returns for ts\_tbl objects (and fails for id\_tbl objects).
- meta\_vars(): For ts\_tbl objects, meta variables represent the union of ID and index variables, while for id\_tbl objects meta variables consist pf ID variables.
- data\_vars(): Data variables on the other hand are all columns that are not meta variables.
- data\_var(): Similarly to id\_var(), this function either returns the name of a single data variable or fails.
- data\_col(): Building on data\_var(), in situations where only a single data variable is present, it is returned or if multiple data column exists, an error is thrown.
- time\_vars(): Time variables are all columns in an object inheriting from [data.frame](#page-0-0) that are of type [difftime](#page-0-0). Therefore in a ts\_tbl object the index column is one of (potentially) several time variables.
- interval(): The time series interval length is represented a scalar valued [difftime](#page-0-0) object.
- time\_unit(): The time unit of the time series interval, represented by a string such as "hours" or "mins" (see [difftime](#page-0-0)).
- time\_step(): The time series step size represented by a numeric value in the unit as returned by time\_unit().

## Value

Mostly column names as character vectors, in case of id\_var(), index\_var(), data\_var() and time\_unit() of length 1, else of variable length. Functions id\_col(), index\_col() and data\_col() return table columns as vectors, while interval() returns a scalar valued difftime object and time\_step() a number.

#### <span id="page-22-0"></span>import\_src 23

#### Examples

```
tbl \le id_tbl(a = rep(1:2, each = 5), b = rep(1:5, 2), c = rnorm(10),
              id_{vars} = c("a", "b")id_vars(tbl)
tryCatch(id_col(tbl), error = function(...) "no luck")
data_vars(tbl)
data_col(tbl)
tmp <- as_id_tbl(tbl, id_vars = "a")
id_vars(tmp)
id_col(tmp)
tbl \le ts_tbl(a = rep(1:2, each = 5), b = hours(rep(1:5, 2)), c = rnorm(10))
index_var(tbl)
index_col(tbl)
identical(index_var(tbl), time_vars(tbl))
interval(tbl)
time_unit(tbl)
time_step(tbl)
```
<span id="page-22-1"></span>import\_src *Data import utilities*

## Description

Making a dataset available to ricu consists of 3 steps: downloading ([download\\_src\(\)](#page-12-1)), importing ([import\\_src\(\)](#page-22-1)) and attaching ([attach\\_src\(\)](#page-1-1)). While downloading and importing are one-time procedures, attaching of the dataset is repeated every time the package is loaded. Briefly, downloading loads the raw dataset from the internet (most likely in .csv format), importing consists of some preprocessing to make the data available more efficiently and attaching sets up the data for use by the package.

## Usage

```
import_src(x, ...)
## S3 method for class 'src_cfg'
import\_src(x, data\_dir = src\_data\_dir(x), force = FALSE, ...)import_tbl(x, \ldots)## S3 method for class 'tbl_cfg'
import_tbl(x, data\_dir = src\_data\_dir(x), progress = NULL, ...)
```
#### <span id="page-23-0"></span>Arguments

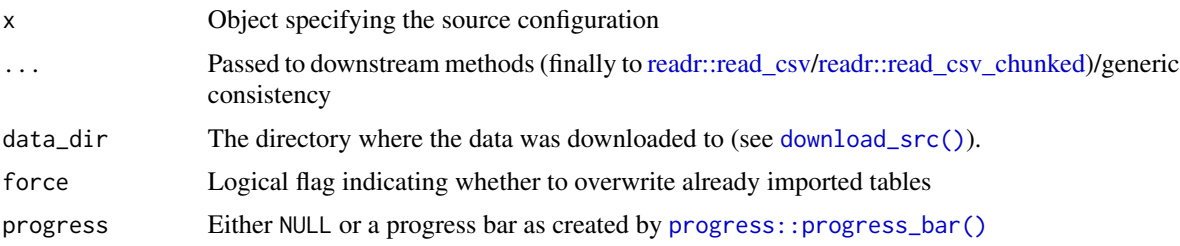

## Details

In order to speed up data access operations, ricu does not directly use the PhysioNet provided CSV files, but converts all data to [fst::fst\(\)](#page-0-0) format, which allows for random row and column access. Large tables are split into chunks in order to keep memory requirements reasonably low.

The one-time step per dataset of data import is fairly resource intensive: depending on CPU and available storage system, it will take on the order of an hour to run to completion and depending on the dataset, somewhere between 50 GB and 75 GB of temporary disk space are required as tables are uncompressed, in case of partitioned data, rows are reordered and the data again is saved to a storage efficient format.

The S3 generic function import\_src() performs import of an entire data source, internally calling the S3 generic function import\_tbl() in order to perform import of individual tables. Method dispatch is intended to occur on objects inheriting from  $src_cfg$  and  $tb_cfg$  respectively. Such objects can be generated from JSON based configuration files which contain information such as table names, column types or row numbers, in order to provide safety in parsing of .csv files. For more information on data source configuration, refer to [load\\_src\\_cfg\(\)](#page-35-1).

Current import capabilities include re-saving a .csv file to .fst at once (used for smaller sized tables), reading a large .csv file using the [readr::read\\_csv\\_chunked\(\)](#page-0-0) API, while partitioning chunks and reassembling sub-partitions (used for splitting a large file into partitions), as well as re-partitioning an already partitioned table according to a new partitioning scheme. Care has been taken to keep the maximal memory requirements for this reasonably low, such that data import is feasible on laptop class hardware.

#### Value

Called for side effects and returns NULL invisibly.

#### Examples

```
## Not run:
dir <- tempdir()
list.files(dir)
download_src("mimic_demo", dir)
list.files(dir)
import_src("mimic_demo", dir)
list.files(dir)
```
## <span id="page-24-0"></span>load\_concepts 25

```
unlink(dir, recursive = TRUE)
## End(Not run)
```
<span id="page-24-1"></span>load\_concepts *Load concept data*

### Description

Concept objects are used in ricu as a way to specify how a clinical concept, such as heart rate can be loaded from a data source. Building on this abstraction, load\_concepts() powers concise loading of data with data source specific pre-processing hidden away from the user, thereby providing a data source agnostic interface to data loading. At default value of the argument merge\_data, a tabular data structure (either a [ts\\_tbl](#page-17-1) or an [id\\_tbl](#page-17-2), depending on what kind of concepts are requested), inheriting from data. table, is returned, representing the data in wide format (i.e. returning concepts as columns).

#### Usage

```
load\_concepts(x, ..., cache = FALSE)## S3 method for class 'character'
load_concepts(
  x,
  src = NULL,concepts = NULL,
  ...,
 dict_name = "concept-dict",
  dict_dirs = NULL
\lambda## S3 method for class 'concept'
load_concepts(
 x,
  src = NULL,aggregate = NULL,
 merge_data = TRUE,
 verbose = TRUE,
  ...,
  cache = FALSE)
## S3 method for class 'cncpt'
load\_concepts(x, aggregate = NULL, ..., progress = NULL)
```

```
## S3 method for class 'num_cncpt'
load\_concepts(x, aggregate = NULL, ..., progress = NULL)## S3 method for class 'fct_cncpt'
load_concepts(x, aggregate = NULL, ..., progress = NULL)
## S3 method for class 'lgl_cncpt'
load\_concepts(x, aggregate = NULL, ..., progress = NULL)## S3 method for class 'rec_cncpt'
load_concepts(
 x,
 aggregate = NULL,
 patient_ids = NULL,
  id_type = "icustay",
  interval = hours(1L),
  ...,
 progress = NULL,
 cache = FALSE
\lambda## S3 method for class 'item'
load_concepts(
 x,
 patient_ids = NULL,
 id_type = "icustay",
  interval = hours(1L),
 progress = NULL,
  ...
)
## S3 method for class 'itm'
load_concepts(
 x,
 patient_ids = NULL,
 id_type = "icustay",
 interval = hours(1L),
  ...
\mathcal{L}
```
#### Arguments

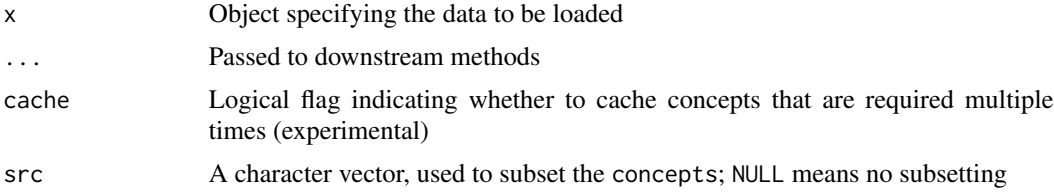

#### <span id="page-26-0"></span>load\_concepts 27

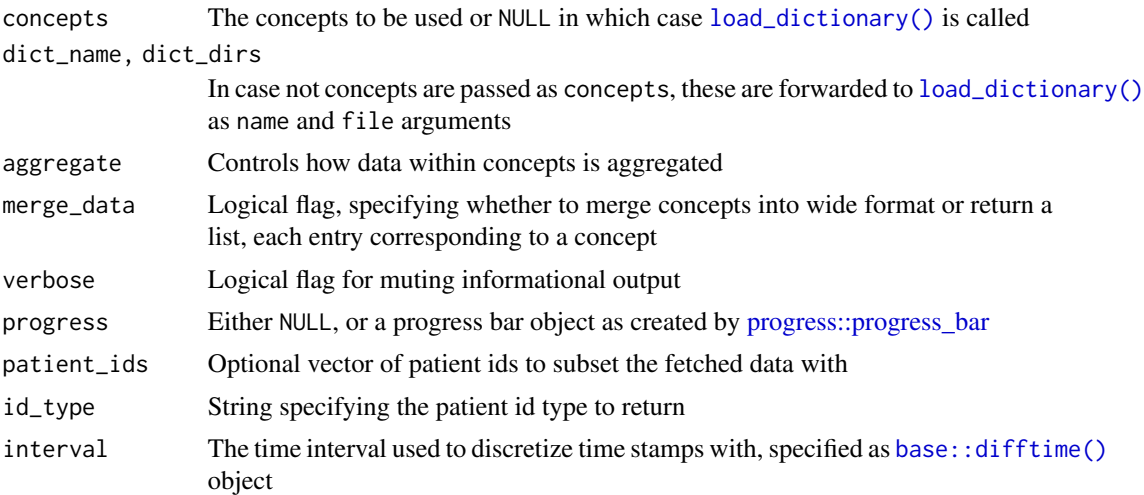

## **Details**

In order to allow for a large degree of flexibility (and extensibility), which is much needed owing to considerable heterogeneity presented by different data sources, several nested S3 classes are involved in representing a concept and load\_concepts() follows this hierarchy of classes recursively when resolving a concept. An outline of this hierarchy can be described as

- concept: contains many cncpt objects (of potentially differing sub-types), each comprising of some meta-data and an item object
- item: contains many itm objects (of potentially differing sub-types), each encoding how to retrieve a data item.

The design choice for wrapping a vector of cncpt objects with a container class concept is motivated by the requirement of having several different sub-types of cncpt objects (all inheriting from the parent type cncpt), while retaining control over how this homogeneous w.r.t. parent type, but heterogeneous w.r.t. sub-type vector of objects behaves in terms of S3 generic functions.

#### Value

An id\_tbl/ts\_tbl or a list thereof, depending on loaded concepts and the value passed as merge\_data.

#### Concept

Top-level entry points are either a character vector, which is used to subset a concept object or an entire [concept dictionary,](#page-28-1) or a concept object. When passing a character vector as first argument, the most important further arguments at that level control from where the dictionary is taken (dict\_name or dict\_dirs). At concept level, the most important additional arguments control the result structure: data merging can be disabled using merge\_data and data aggregation is governed by the aggregate argument.

Data aggregation is important for merging several concepts into a wide-format table, as this requires data to be unique per observation (i.e. by either id or combination of id and index). Several value types are acceptable as aggregate argument, the most important being FALSE, which disables aggregation, NULL, which auto-determines a suitable aggregation function or a string which <span id="page-27-0"></span>is ultimately passed to  $dt_g$  force() where it identifies a function such as sum(), mean(), min() or  $max()$ . More information on aggregation is available as [aggregate\(\).](#page-50-2) If the object passed as aggregate is scalar, it is applied to all requested concepts in the same way. In order to customize aggregation per concept, a named object (with names corresponding to concepts) of the same length as the number of requested concepts may be passed.

Under the hood, a concept object comprises of several cncpt objects with varying sub-types (for example num\_cncpt, representing continuous numeric data or fct\_cncpt representing categorical data). This implementation detail is of no further importance for understanding concept loading and for more information, please refer to the [concept](#page-42-1) documentation. The only argument that is introduced at cncpt level is progress, which controls progress reporting. If called directly, the default value of NULL yields messages, sent to the terminal. Internally, if called from load\_concepts() at concept level (with verbose set to TRUE), a [progress::progress\\_bar](#page-0-0) is set up in a way that allows nested messages to be captured and not interrupt progress reporting (see [msg\\_progress\(\)](#page-41-1)).

#### Item

A single cncpt object contains an item object, which in turn is composed of several itm objects with varying sub-types, the relationship item to itm being that of concept to cncpt and the rationale for this implementation choice is the same as previously: a container class used representing a vector of objects of varying sub-types, all inheriting form a common super-type. For more information on the item class, please refer to the [relevant documentation.](#page-45-1) Arguments introduced at item level include patient\_ids, id\_type and interval. Acceptable values for interval are scalar-valued [base::difftime\(\)](#page-0-0) objects (see also helper functions such as [hours\(\)](#page-53-1)) and this argument essentially controls the time-resolution of the returned time-series. Of course, the limiting factor raw time resolution which is on the order of hours for data sets like [MIMIC-III](https://physionet.org/content/mimiciii/) or [eICU](https://physionet.org/content/eicu-crd) but can be much higher for a data set like [HiRID.](https://physionet.org/content/hirid/) The argument id\_type is used to specify what kind of id system should be used to identify different time series in the returned data. A data set like MIMIC-III, for example, makes possible the resolution of data to 3 nested ID systems:

- patient (subject\_id): identifies a person
- hadm (hadm\_id): identifies a hospital admission (several of which are possible for a given person)
- icustay (icustay\_id): identifies an admission to an ICU and again has a one-to-many relationship to hadm.

Acceptable argument values are strings that match ID systems as specified by the [data source con](#page-35-1)[figuration.](#page-35-1) Finally, patient\_ids is used to define a patient cohort for which data can be requested. Values may either be a vector of IDs (which are assumed to be of the same type as specified by the id\_type argument) or a tabular object inheriting from data.frame, which must contain a column named after the data set-specific ID system identifier (for MIIMIC-III and an id\_type argument of hadm, for example, that would be hadm\_id).

## Extensions

The presented hierarchy of S3 classes is designed with extensibility in mind: while the current range of functionality covers settings encountered when dealing with the included concepts and datasets, further data sets and/or clinical concepts might necessitate different behavior for data loading. For this reason, various parts in the cascade of calls to load\_concepts() can be adapted for new requirements by defining new sub- classes to cncpt or itm and providing methods for the <span id="page-28-0"></span>generic function load\_concepts()specific to these new classes. At cncpt level, method dispatch defaults to load\_concepts.cncpt() if no method specific to the new class is provided, while at itm level, no default function is available.

Roughly speaking, the semantics for the two functions are as follows:

- cncpt: Called with arguments x (the current cncpt object), aggregate (controlling how aggregation per time-point and ID is handled), ... (further arguments passed to downstream methods) and progress (controlling progress reporting), this function should be able to load and aggregate data for the given concept. Usually this involves extracting the item object and calling load\_concepts() again, dispatching on the item class with arguments x (the given item), arguments passed as ..., as well as progress.
- itm: Called with arguments x (the current object inheriting from itm, patient\_ids (NULL or a patient ID selection), id\_type (a string specifying what ID system to retrieve), and interval (the time series interval), this function actually carries out the loading of individual data items, using the specified ID system, rounding times to the correct interval and subsetting on patient IDs. As return value, on object of class as specified by the target entry is expected and all [data\\_vars\(\)](#page-20-2) should be named consistently, as data corresponding to multiple itm objects concatenated in row-wise fashion as in [base::rbind\(\)](#page-0-0).

### Examples

```
if (require(mimic.demo)) {
dat <- load_concepts("glu", "mimic_demo")
gluc <- concept("gluc",
 item("mimic_demo", "labevents", "itemid", list(c(50809L, 50931L)))
)
identical(load_concepts(gluc), dat)
class(dat)
class(load_concepts(c("sex", "age"), "mimic_demo"))
}
```
<span id="page-28-1"></span>load\_dictionary *Load concept dictionaries*

#### Description

Data concepts can be specified in JSON format as a concept dictionary which can be read and parsed into concept/item objects. Dictionary loading can either be performed on the default included dictionary or on a user- specified custom dictionary. Furthermore, a mechanism is provided for adding concepts and/or data sources to the existing dictionary (see the Details section).

#### Usage

```
load_dictionary(
  src = NULL,concepts = NULL,
  name = "concept-dict",
  cfg_dirs = NULL
\lambda
```
### Arguments

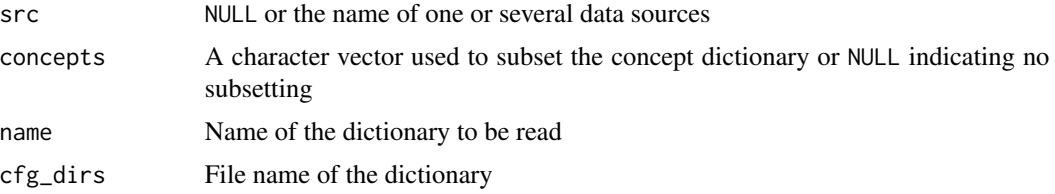

## Details

A default dictionary is provided at

```
system.file(
  file.path("extdata", "config", "concept-dict.json"),
 package = "ricu"
\mathcal{L}
```
and can be loaded in to an R session by calling get\_config("concept-dict"). The default dictionary can be extended by adding a file concept-dict.json to the path specified by the environment variable RICU\_CONFIG\_PATH. New concepts can be added to this file and existing concepts can be extended (by adding new data sources). Alternatively, load\_dictionary() can be called on nondefault dictionaries using the file argument.

In order to specify a concept as JSON object, for example the numeric concept for glucose, is given by

```
{
  "glu": {
    "unit": "mg/dL",
    "min": 0,
    "max": 1000,
    "description": "glucose",
    "category": "chemistry",
    "sources": {
      "mimic_demo": [
        {
          "ids": [50809, 50931],
          "table": "labevents",
          "sub_var": "itemid"
        }
```
<span id="page-30-0"></span>load\_id 31

```
}
 }
}
```
]

Using such a specification, constructors for [cncpt](#page-42-2) and [itm](#page-45-2) objects are called either using default arguments or as specified by the JSON object, with the above corresponding to a call like

```
concept(
 name = "glu",items = item(
   src = "mimic_demo", table = "labevents", sub_var = "itemid",
   ids = list(c(50809L, 50931L))
 ),
 description = "glucose", category = "chemistry",
 unit = "mg/dL", min = 0, max = 1000
)
```
The arguments src and concepts can be used to only load a subset of a dictionary by specifying a character vector of data sources and/or concept names.

## Value

A concept object containing several data concepts as cncpt objects.

#### Examples

```
if (require(mimic.demo)) {
head(load_dictionary("mimic_demo"))
load_dictionary("mimic_demo", c("glu", "lact"))
}
```

```
load_id Load data as id_tbl or ts_tbl objects
```
## Description

Building on functionality provided by [load\\_src\(\)](#page-33-1) and [load\\_difftime\(\)](#page-33-2), load\_id() and load\_ts() load data from disk as id\_tbl and ts\_tbl objects respectively. Over load\_difftime() both load\_id() and load\_ts() provide a way to specify [meta\\_vars\(\)](#page-20-2) (as id\_var and index\_var arguments), as well as an interval size (as interval argument) for time series data.

## Usage

```
load_id(x, ...)## S3 method for class 'src_tbl'
load_id(
  x,
  rows,
  \text{cols} = \text{colnames}(x),
  id_{var} = id_{vars}(x),
  interval = hours(1L),
  time\_vars = ricu::time\_vars(x),
  ...
\mathcal{L}## S3 method for class 'character'
load_id(x, src, ...)## S3 method for class 'itm'
load_id(x, \text{cols} = \text{colnames}(x), \text{ id\_var} = id\_vars(x), ...)## S3 method for class 'fun_itm'
load_id(x, ...)## Default S3 method:
load_id(x, ...)load_t s(x, \ldots)## S3 method for class 'src_tbl'
load_ts(
  x,
  rows,
  \text{cols} = \text{colnames}(x),
  id\_var = id\_vars(x),
  index\_var = ricu::index\_var(x),
  interval = hours(1L),
  time\_vars = ricu::time\_vars(x),
  ...
)
## S3 method for class 'character'
load\_ts(x, src, ...)## S3 method for class 'itm'
load_ts(
  x,
  \text{cols} = \text{colnames}(x),
  id\_var = id\_vars(x),
```
#### <span id="page-32-0"></span>load\_id 33

```
index\_var = ricu::index\_var(x),
  ...
\lambda## S3 method for class 'fun_itm'
load_t s(x, \ldots)## Default S3 method:
load_t(s(x, \ldots))
```
## Arguments

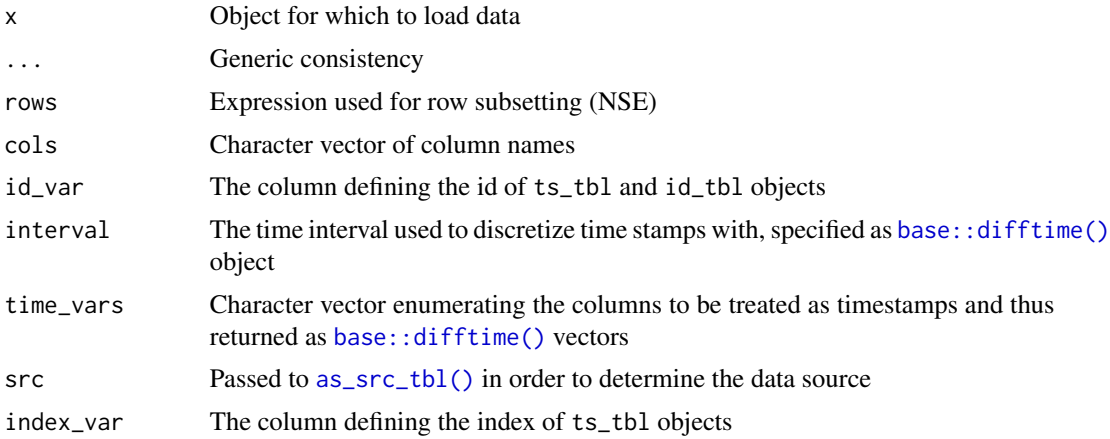

#### Details

While for [load\\_difftime\(\)](#page-33-2) the ID variable can be suggested, the function only returns a best effort at fulfilling this request. In some cases, where the data does not allow for the desired ID type, data is returned using the ID system (among all available ones for the given table) with highest cardinality. Both load\_id() and load\_ts() are guaranteed to return an object with [id\\_vars\(\)](#page-20-1) set as requested by the id\_var argument. Internally, the change of ID system is performed by [change\\_id\(\)](#page-4-1).

Additionally, while times returned by [load\\_difftime\(\)](#page-33-2) are in 1 minute resolution, the time series step size can be specified by the interval argument when calling load\_id() or load\_ts(). This rounding and potential change of time unit is performed by [change\\_interval\(\)](#page-50-1) on all columns specified by the time\_vars argument. All time stamps are relative to the origin provided by the ID system. This means that for an id\_var corresponding to hospital IDs, times are relative to hospital admission.

When load\_id() (or load\_ts()) is called on [itm](#page-45-2) objects instead of [src\\_tbl](#page-1-2) (or objects that can be coerced to src\_tbl), The row-subsetting is performed according the the specification as provided by the itm object. Furthermore, at default settings, columns are returned as required by the itm object and id\_var (as well as index\_var) are set accordingly if specified by the itm or set to default values for the given src\_tbl object if not explicitly specified.

#### Value

An id\_tbl or a ts\_tbl object.

## Examples

```
if (require(mimic.demo)) {
load_id("admissions", "mimic_demo", cols = "admission_type")
dat <- load_ts(mimic_demo$labevents, itemid %in% c(50809L, 50931L),
               cols = c("itemid", "valuenum"))
glu <- new_itm(src = "mimic_demo", table = "labevents",
               sub_var = "itemid", ids = c(50809L, 50931L))
identical(load_ts(glu), dat)
}
```
<span id="page-33-1"></span>load\_src *Low level functions for loading data*

#### <span id="page-33-2"></span>Description

Data loading involves a cascade of S3 generic functions, which can individually be adapted to the specifics of individual data sources. A the lowest level, load\_scr is called, followed by load\_difftime(). Functions up the chain, are described in [load\\_id\(\)](#page-30-1).

#### Usage

```
load\_src(x, ...)## S3 method for class 'src_tbl'
load\_src(x, rows, \text{cols} = \text{columns}(x), ...)## S3 method for class 'character'
load\_src(x, src, ...)load_difftime(x, ...)
## S3 method for class 'mimic_tbl'
load_difftime(
  x,
  rows,
  \text{cols} = \text{colnames}(x),
  id\_hint = id\_vars(x),
  time\_vars = ricu::time\_vars(x),
  ...
)
## S3 method for class 'eicu_tbl'
load_difftime(
```
<span id="page-33-0"></span>

<span id="page-34-0"></span>load\_src 35

```
x,
  rows,
  \text{cols} = \text{colnames}(x),
  id\_hint = id\_vars(x),
  time\_vars = ricu::time\_vars(x),
  ...
\lambda## S3 method for class 'hirid_tbl'
load_difftime(
  x,
  rows,
  \text{cols} = \text{colnames}(x),
  id\_hint = id\_vars(x),
  time\_vars = ricu::time\_vars(x),
  ...
\mathcal{L}
```
## S3 method for class 'character' load\_difftime(x, src, ...)

## Arguments

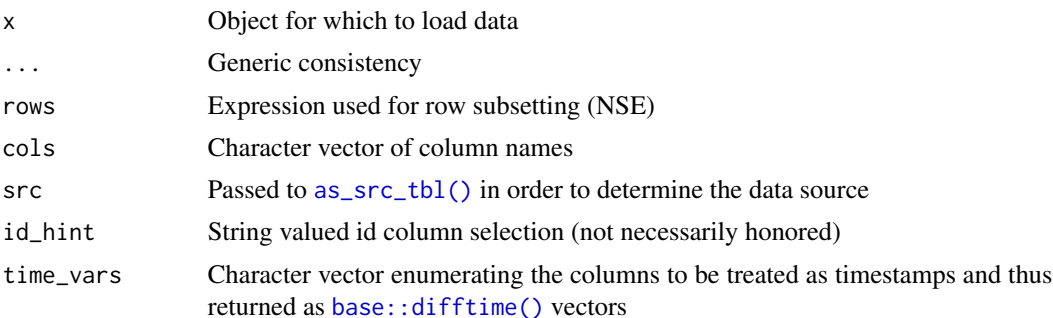

## Details

A function extending the S3 generic load\_src() is expected to load a subset of rows/columns from a tabular data source. While the column specification is provided as character vector of column names, the row subsetting involves non-standard evaluation (NSE). Data-sets that are included with ricu are represented by [prt](#page-0-0) objects, which use [rlang::eval\\_tidy\(\)](#page-0-0) to evaluate NSE expressions. Furthermore, prt objects potentially represent tabular data split into partitions and row-subsetting expressions are evaluated per partition (see the part\_safe flag in  $prt$ : subset.prt()). The return value of load\_src() is expected to be of type data.table.

Timestamps are represented differently among the included data sources: while MIMIC-III and HiRID use absolute date/times, eICU provides temporal information as minutes relative to ICU admission. Other data sources, such as the ICU dataset provided by Amsterdam UMC, opt for relative times as well, but not in minutes since admission, but in milliseconds. In order to smoothen out such discrepancies, the next function in the data loading hierarchy is load\_difftime(). This function is expected to call load\_src() in order to load a subset of rows/columns from a table <span id="page-35-0"></span>stored on disk and convert all columns that represent timestamps (as specified by the argument time\_vars) into [base::difftime\(\)](#page-0-0) vectors using mins as time unit.

The returned object should be of type id\_tbl, with the ID vars identifying the ID system the times are relative to. If for example all times are relative to ICU admission, the ICU stay ID should be returned as ID column. The argument id\_hint may suggest an ID type, but if in the raw data, this ID is not available, load\_difftime() may return data using a different ID system. In MIMIC-III, for example, data in the labevents table is available for subject\_id (patient ID) pr hadm\_id (hospital admission ID). If data is requested for icustay\_id (ICU stay ID), this request cannot be fulfilled and data is returned using the ID system with the highest cardinality (among the available ones). Utilities such as [change\\_id\(\)](#page-4-1) can the later be used to resolve data to icustay\_id.

#### Value

A data.table object.

## Examples

```
if (require(mimic.demo)) {
tbl <- mimic_demo$labevents
col <- c("charttime", "value")
load_src(tbl, itemid == 50809)
colnames(
 load_src("labevents", "mimic_demo", itemid == 50809, cols = col)
)
load_difftime(tbl, itemid == 50809)
colnames(
 load_difftime(tbl, itemid == 50809, col)
)
id_vars(
 load_difftime(tbl, itemid == 50809, id_hint = "icustay_id")
)
id_vars(
 load_difftime(tbl, itemid == 50809, id_hint = "subject_id")
)
}
```
<span id="page-35-1"></span>

#### <span id="page-36-0"></span>Description

For a data source to be accessible by ricu, a configuration object inheriting from the S3 class src\_cfg is required. Such objects can be generated from JSON based configuration files, using load\_src\_cfg(). Information encoded by this configuration object includes available ID systems (mainly for use in [change\\_id\(\)](#page-4-1), default column names per table for columns with special meaning (such as index column, value columns, unit columns, etc.), as well as a specification used for initial setup of the dataset which includes file names and column names alongside their data types.

#### Usage

```
load_src_cfg(src = NULL, name = "data-sources", cfg_dirs = NULL)
```
#### Arguments

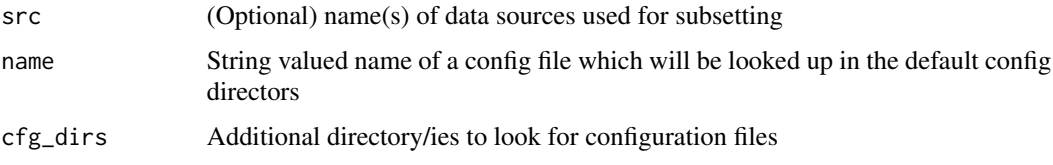

## Details

Configuration files are looked for as files name with added suffix . json starting with the directory (or directories) supplied as  $cfg_d$  dirs argument, followed by the directory specified by the environment variable RICU\_CONFIG\_PATH, and finally in extdata/config of the package install directory. If files with matching names are found in multiple places they are concatenated such that in cases of name clashes. the earlier hits take precedent over the later ones. The following JSON code blocks show excerpts of the config file available at

```
system.file("extdata", "config", "data-sources.json", package = "ricu")
```
A data source configuration entry in a config file starts with a name, followed by optional entries class\_prefix and further (variable) key-value pairs, such as an URL. For more information on class\_prefix, please refer to the end of this section. Further entries include id\_cfg and tables which are explained in more detail below. As outline, this gives for the data source mimic\_demo, the following JSON object:

```
{
  "name": "mimic_demo",
  "class_prefix": ["mimic_demo", "mimic"],
  "url": "https://physionet.org/files/mimiciii-demo/1.4",
  "id_cfg": {
    ...
  },
  "tables": {
    ...
  }
}
```
The id\_cfg entry is used to specify the available ID systems for a data source and how they relate to each other. An ID system within the context of ricu is a patient identifier of which typically several are present in a data set. In MIMIC-III, for example, three ID systems are available: patient IDs (subject\_id), hospital admission IDs (hadm\_id) and ICU stay IDs (icustay\_id). Furthermore there is a one-to-many relationship between subject\_id and hadm\_id, as well as between hadm\_id and icustay\_id. Required for defining an ID system are a name, a position entry which orders the ID systems by their cardinality, a table entry, alongside column specifications id, start and end, which define how the IDs themselves, combined with start and end times can be loaded from a table. This gives the following specification for the ICU stay ID system in MIMIC-III:

```
{
  "icustay": {
    "id": "icustay_id",
    "position": 3,
    "start": "intime",
    "end": "outtime",
    "table": "icustays"
  }
}
```
Tables are defined by a name and entries files, defaults, and cols, as well as optional entries num\_rows and partitioning. As files entry, a character vector of file names is expected. For all of MIMIC-III a single .csv file corresponds to a table, but for example for HiRID, some tables are distributed in partitions. The defaults entry consists of key-value pairs, identifying columns in a table with special meaning, such as the default index column or the set of all columns that represent timestamps. This gives as an example for a table entry for the chartevents table in MIMIC-III a JSON object like:

```
{
  "chartevents": {
    "files": "CHARTEVENTS.csv.gz",
    "defaults": {
      "index_var": "charttime",
      "val_var": "valuenum",
      "unit_var": "valueuom",
      "time_vars": ["charttime", "storetime"]
    },
    "num_rows": 330712483,
    "cols": {
      ...
    },
    "partitioning": {
      "col": "itemid",
      "breaks": [127, 210, 425, 549, 643, 741, 1483, 3458, 3695, 8440,
                 8553, 220274, 223921, 224085, 224859, 227629]
    }
 }
}
```
<span id="page-38-0"></span>The optional num\_rows entry is used when importing data (see [import\\_src\(\)](#page-22-1)) as a sanity check, which is not performed if this entry is missing from the data source configuration. The remaining table entry, partitioning, is optional in the sense that if it is missing, the table is not partitioned and if it is present, the table will be partitioned accordingly when being imported (see [import\\_src\(\)](#page-22-1)). In order to specify a partitioning, two entries are required, col and breaks, where the former denotes a column and the latter a numeric vector which is used to construct intervals according to which col is binned. As such, currently col is required to be of numeric type. A partitioning entry as in the example above will assign rows corresponding to idemid 1 through 126 to partition 1, 127 through 209 to partition 2 and so on up to partition 17.

Column specifications consist of a name and a spec entry alongside a name which determines the column name that will be used by ricu. The spec entry is expected to be the name of a column specification function of the readr package (see [readr::cols\(\)](#page-0-0)) and all further entries in a cols object are used as arguments to the readr column specification. For the admissions table of MIMIC-III the columns hadm\_id and admittime are represented by:

```
{
  ...,
  "hadm_id": \{"name": "HADM_ID",
    "spec": "col_integer"
  },
  "admittime": {
    "name": "ADMITTIME",
    "spec": "col_datetime",
    "format": "%Y-%m-%d %H:%M:%S"
  },
  ...
}
```
Internally, a src\_cfg object consist of further S3 classes, which are instantiated when loading a JSON source configuration file. Functions for creating and manipulating src\_cfg and related objects are marked internal but a brief overview is given here nevertheless:

- src\_cfg: wraps objects id\_cfg, col\_cfg and optionally tbl\_cfg
- id\_cfg: contains information in ID systems and is created from  $id_c$ cfg entries in config files
- col\_cfg: contains column default settings represented by defaults entries in table configuration blocks
- tbl\_cfg: used when importing data and therefore encompasses information in files, num\_rows and cols entries of table configuration blocks

A src\_cfg can be instantiated without corresponding tbl\_cfg but consequently cannot be used for data import (see [import\\_src\(\)](#page-22-1)). In that sense, table config entries files and cols are optional as well with the restriction that the data source has to be already available in .fst format

An example for such a slimmed down config file is available at

```
system.file("extdata", "config", "demo-sources.json", package = "ricu")
```
The class\_prefix entry in a data source configuration is used create sub- classes to src\_cfg, id\_cfg, col\_cfg and tbl\_cfg classes and passed on to constructors of src\_env ([new\\_src\\_env\(\)](#page-1-2)) and src\_tbl [new\\_src\\_tbl\(\)](#page-1-2) objects. As an example, for the above class\_prefix value of c("mimic\_demo","mimic"), the corresponding src\_cfg will be assigned classes c("mimic\_demo\_cfg","mimic\_cfg","src\_cfg") and consequently the src\_tbl objects will inherit from "mimic\_demo\_tbl", "mimic\_tbl" and "src\_tbl". This can be used to adapt the behavior of involved S3 generic function to specifics of the different data sources. An example for this is how [load\\_difftime\(\)](#page-33-2) uses theses sub-classes to smoothen out different time-stamp representations. Furthermore, such a design was chosen with extensibility in mind. Currently, [download\\_src\(\)](#page-12-1) is designed around data sources hosted on PhysioNet, but in order to include a dataset external to PhysioNet, the download\_src() generic can simply be extended for the new class.

#### Value

A list of data source configurations as src\_cfg objects.

#### Examples

```
cfg <- load_src_cfg("mimic_demo")
str(cfg, max.level = 1L)
cfg <- cfg[["mimic_demo"]]
str(cfg, max.level = 1L)
cols <- as_col_cfg(cfg)
index_var(cols[["chartevents"]])
time_vars(cols[["chartevents"]])
```
as\_id\_cfg(cfg)

min\_or\_na *Utility functions*

#### **Description**

Several utility functions exported for convenience.

#### Usage

```
min_or_na(x)
max_or_na(x)
is_val(x, val)
not_val(x, val)
is_true(x)
```
<span id="page-39-0"></span>

```
is_false(x)
last_elem(x)
first_elem(x)
replace_na(x, val, ...)
```
## Arguments

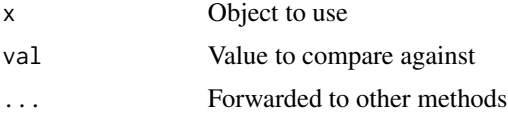

## Details

The two functions min\_or\_na() and max\_or\_na() overcome a design choice of [base::min\(\)](#page-0-0) (or [base::max\(\)](#page-0-0)) that can yield undesirable results. If called on a vector of all missing values with na.rm = TRUE, Inf(and-Infrespectively) are returned. This is changed to returning a missing value of the same type asx'.

The functions is\_val() and not\_val() (as well as analogously is\_true() and is\_false()) return logical vectors of the same length as the value passed as x, with non-base R semanticists of comparing against NA: instead of returning  $c(NA,TRUE)$  for  $c(NA,5) == 5$ , is\_val() will return c(FALSE TRUE). Passing NA as val might lead to unintended results but no warning is thrown.

Finally, first\_elem() and last\_elem() has the same semantics as [utils::head\(\)](#page-0-0) and [utils::tail\(\)](#page-0-0) with  $n = 1$ L and replace\_na() will replace all occurrences of NA in x with val and can be called on both objects inheriting from data.table in which case internally [data.table::setnafill\(\)](#page-0-0) is called or other objects.

## Value

- min\_or\_na()/max\_or\_na(): scalar-valued extrema of a vector
- is\_val()/not\_val()/is\_true()/is\_false(): Logical vector of the same length as the object passed as x
- first\_elem()/last\_elem(): single element of the object passed as x
- replace\_na(): modified version of the object passed as x

#### Examples

```
some_na <- c(NA, sample(1:10, 5), NA)
identical(min(some_na, na.rm = TRUE), min_or_na(some_na))
all_na \leftarrow rep(NA, 5)min(all_na, na.rm = TRUE)
min_or_na(all_na)
is_val(some_na, 5)
some_na == 5
```

```
is_val(some_na, NA)
identical(first_elem(letters), head(letters, n = 1L))
identical(last_elem(letters), tail(letters, n = 1L))
replace_na(some_na, 11)
replace_na(all_na, 11)
replace_na(1:5, 11)
tbl \le ts_tbl(a = 1:10, b = hours(1:10), c = c(NA, 1:5, NA, 8:9, NA))
res <- replace_na(tbl, 0)
identical(tbl, res)
```
<span id="page-41-1"></span>msg\_progress *Message signaling nested with progress reporting*

### Description

In order to not interrupt progress reporting by a [progress::progress\\_bar,](#page-0-0) messages are wrapped with class msg\_progress which causes them to be captured printed after progress bar completion. This function is intended to be used when signaling messages in callback functions.

## Usage

msg\_progress(..., envir = parent.frame())

## Arguments

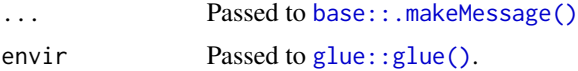

#### Value

Called for side effects and returns NULL invisibly.

msg\_progress("Foo", "bar")

## Examples

```
capt_fun <- function(x) {
  message("captured: ", conditionMessage(x))
}
tryCatch(msg_progress("Foo", "bar"), msg_progress = capt_fun)
```
<span id="page-42-2"></span><span id="page-42-0"></span>

## <span id="page-42-1"></span>Description

Concept objects are used in ricu as a way to specify how a clinical concept, such as heart rate can be loaded from a data source and are mainly consumed by [load\\_concepts\(\)](#page-24-1). Several functions are available for constructing concept (and related auxiliary) objects either from code or by parsing a JSON formatted concept dictionary using [load\\_dictionary\(\)](#page-28-1).

## Usage

```
new_cncpt(
  name,
  items,
  description = NA_character_,
  category = NA_character_,
  aggregate = NULL,
  ...,
  target = "ts_tbl",class = "num_cncpt"
)
is\_cncpt(x)init\_cncpt(x, ...)## S3 method for class 'num_cncpt'
init\_cncpt(x, unit = NULL, min = NULL, max = NULL, ...)## S3 method for class 'fct_cncpt'
init_cncpt(x, levels, ...)
## S3 method for class 'cncpt'
init\_cncpt(x, \ldots)## S3 method for class 'rec_cncpt'
init\_entropy(x, callback = "identity\_callback", interval = NULL, ...)new_concept(x)
concept(...)
is_concept(x)
as_concept(x)
```
<span id="page-43-0"></span>44 new\_cncpt

#### **Arguments**

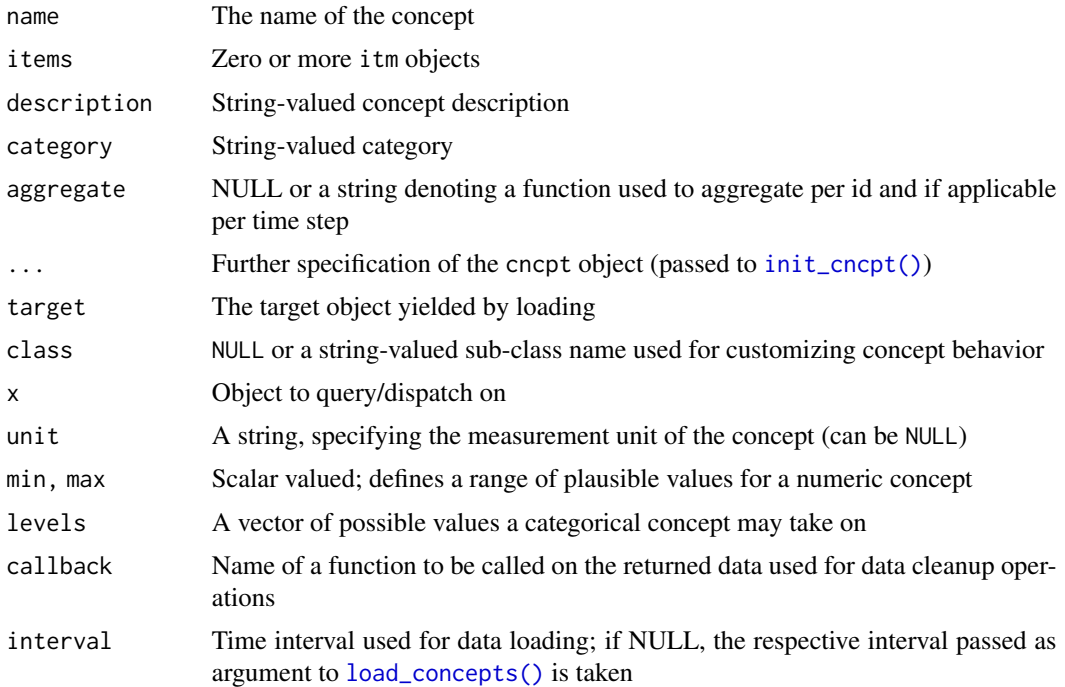

## Details

In order to allow for a large degree of flexibility (and extensibility), which is much needed owing to considerable heterogeneity presented by different data sources, several nested S3 classes are involved in representing a concept. An outline of this hierarchy can be described as

- concept: contains many cncpt objects (of potentially differing sub-types), each comprising of some meta-data and an item object
- item: contains many itm objects (of potentially differing sub-types), each encoding how to retrieve a data item.

The design choice for wrapping a vector of cncpt objects with a container class concept is motivated by the requirement of having several different sub-types of cncpt objects (all inheriting from the parent type cncpt), while retaining control over how this homogeneous w.r.t. parent type, but heterogeneous w.r.t. sub-type vector of objects behaves in terms of S3 generic functions.

Each individual cncpt object contains the following information: a string- valued name, an [item](#page-45-2) vector containing [itm](#page-45-2) objects, a string-valued description (can be missing), a string-valued category designation (can be missing), a character vector-valued specification for an aggregation function and a target class specification (e.g. [id\\_tbl](#page-17-2) or [ts\\_tbl](#page-17-2)). Additionally, a sub- class to cncpt has to be specified, each representing a different data-scenario and holding further class-specific information. The following sub-classes to cncpt are available:

• num\_cncpt: The most widely used concept type is indented for concepts representing numerical measurements. Additional information that can be specified includes a string-valued unit specification, alongside a plausible range which can be used during data loading.

- <span id="page-44-0"></span>• fct\_cncpt: In case of categorical concepts, such as sex, a set of factor levels can be specified, against which the loaded data is checked.
- lgl\_cncpt: A special case of fct\_cncpt, this allows only for logical values (TRUE, FALSE and NA).
- rec\_cncpt: More involved concepts, such as a [SOFA score](#page-54-1) can pull in other concepts. Recursive concepts can build on other recursive concepts up to arbitrary recursion depth. Owing to the more complicated nature of such concepts, a callback function can be specified which is used in data loading for concept-specific post- processing steps.

Class instantiation is organized in the same fashion as for [item](#page-45-2) objects: concept() maps vectorvalued arguments to new\_cncpt(), which internally calls the S3 generic function init\_cncpt(), while new\_concept() instantiates a concept object from a list of cncpt objects (created by calls to new\_cncpt()). Coercion is only possible from list and cncpt, by calling as\_concept() and inheritance can be checked using is\_concept() or is\_cncpt().

#### Value

Constructors and coercion functions return cncpt and concept objects, while inheritance tester functions return logical flags.

### Examples

```
if (require(mimic.demo)) {
gluc <- concept("glu",
 item("mimic_demo", "labevents", "itemid", list(c(50809L, 50931L))),
 description = "glucose", category = "chemistry",
 unit = mg/dL'', min = 0, max = 1000
)
is_concept(gluc)
identical(gluc, load_dictionary("mimic_demo", "glu"))
gl1 <- new_cncpt("glu",
 item("mimic_demo", "labevents", "itemid", list(c(50809L, 50931L))),
 description = "glucose"
)
is_cncpt(gl1)
is_concept(gl1)
conc <- concept(c("glu", "lact"),
 list(
    item("mimic_demo", "labevents", "itemid", list(c(50809L, 50931L))),
    item("mimic_demo", "labevents", "itemid", 50813L)
 ),
 description = c("glucose", "lactate")
\lambda
```
conc

```
identical(as_concept(gl1), conc[1L])
}
```
<span id="page-45-2"></span>new\_itm *Data items*

## <span id="page-45-1"></span>Description

Item objects are used in ricu as a way to specify how individual data items corresponding to clinical concepts (see also [concept\(\)](#page-42-1)), such as heart rate can be loaded from a data source. Several functions are available for constructing item (and related auxiliary) objects either from code or by parsing a JSON formatted concept dictionary using [load\\_dictionary\(\)](#page-28-1).

#### Usage

```
new_itm(src, ..., target = NA_character_, class = "sel_itm")
is_itm(x)
init\_itm(x, \ldots)## S3 method for class 'sel_itm'
init_itm(x, table, sub_var, ids, callback = "identity_callback", ...)
## S3 method for class 'hrd_itm'
init_itm(x, table, sub_var, ids, callback = "identity_callback", ...)
## S3 method for class 'col_itm'
init_itm(x, table, unit_val = NULL, callback = "identity_callback", ...)
## S3 method for class 'rgx_itm'
init_itm(x, table, sub_var, regex, callback = "identity_callback", ...)
## S3 method for class 'fun_itm'
init_itm(x, callback, ...)
## S3 method for class 'itm'
init\_itm(x, \ldots)new_item(x)
item(...)
as_item(x)
is_item(x)
```
#### <span id="page-46-0"></span>new\_itm and the contract of the contract of the contract of the contract of the contract of the contract of the contract of the contract of the contract of the contract of the contract of the contract of the contract of th

#### Arguments

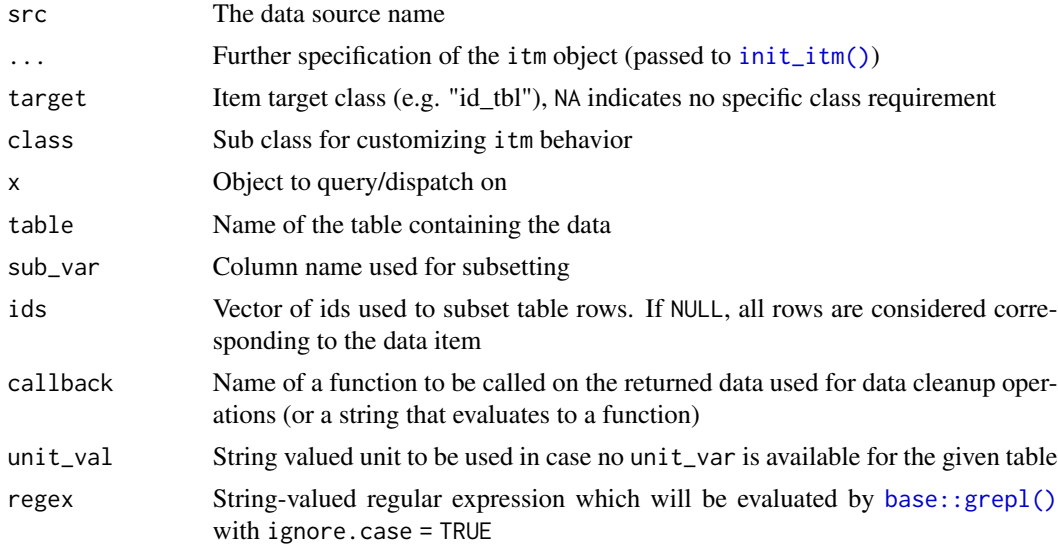

## **Details**

In order to allow for a large degree of flexibility (and extensibility), which is much needed owing to considerable heterogeneity presented by different data sources, several nested S3 classes are involved in representing a concept. An outline of this hierarchy can be described as

- [concept](#page-42-1): contains many cncpt objects (of potentially differing sub-types), each comprising of some meta-data and an item object
- item: contains many itm objects (of potentially differing sub-types), each encoding how to retrieve a data item.

The design choice for wrapping a vector of itm objects with a container class item is motivated by the requirement of having several different sub-types of itm objects (all inheriting from the parent type itm), while retaining control over how this homogeneous w.r.t. parent type, but heterogeneous w.r.t. sub-type vector of objects behaves in terms of S3 generic functions.

The following sub-classes to itm are available, each representing a different data-scenario:

- sel\_itm: The most widely used item class is intended for the situation where rows of interest can be identified by looking for occurrences of a set of IDs (ids) in a column (sub\_var). An example for this is heart rate hr on mimic, where the IDs 211 and 220045are looked up in theitemidcolumn ofchartevents'.
- col\_itm: This item class can be used if no row-subsetting is required. An example for this is heart rate (hr) on eicu, where the table vitalperiodic contains an entire column dedicated to heart rate measurements.
- rgx\_itm: As alternative to the value-matching approach of sel\_itm objects, this class identifies rows using regular expressions. Used for example for insulin in eicu, where the regular expression  $\text{``insulin}$  (250.+)?\\(((mllunits)/hr)?\\)\$ is matched against the drugname column of infusiondrug. The regular expression is evaluated by [base::grepl\(\)](#page-0-0) with ignore.case = TRUE.
- <span id="page-47-0"></span>• fun\_itm: Intended for the scenario where data of interest is not directly available from a table, this itm class offers most flexibility. A function can be specified as callback and this function will be called with arguments x (the object itself), patient ids, id type and interval (see [load\\_concepts\(\)](#page-24-1)) and is expected to return an object as specified by the target entry.
- hrd\_itm: A special case of sel\_itm for HiRID data where measurement units are not available as separate column, but as separate table with units fixed per concept.

All itm objects have to specify a data source (src) as well as a sub-class. Further arguments then are specific to the respective sub-class and encode information that define data loading, such as the table to query, the column name and values to use for identifying relevant rows, etc. The S3 generic function init\_itm() is responsible for input validation of class-specific arguments as well as class initialization. A list of itm objects, created by calls to new\_itm() can be passed to new\_item in order to instantiate an item object. An alternative constructor for item objects is given by item() which calls new\_itm() on the passed arguments (see examples). Finally  $as$ \_item() can be used for coercion of related objects such as list, concept, and the like. Several additional S3 generic functions exist for manipulation of item-like objects but are marked internal (see [item/concept](#page-0-0) [utilities\)](#page-0-0).

#### Value

Constructors and coercion functions return itm and item objects, while inheritance tester functions return logical flags.

#### Examples

```
if (require(mimic.demo)) {
gluc <- item("mimic_demo", "labevents", "itemid", list(c(50809L, 50931L)),
             unit_var = TRUE, target = "ts_tbl")
is_item(gluc)
all.equal(gluc, as_item(load_dictionary("mimic_demo", "glu")))
hr1 <- new_itm(src = "mimic_demo", table = "chartevents",
               sub_var = "itemid", ids = c(211L, 220045L))
hr2 <- item(src = c("mimic_demo", "eicu_demo"),
            table = c("chartevents", "vitalperiodic"),
            sub_var = list("itemid", NULL),
            val_var = list(NULL, "heartrate"),
            ids = list(c(211L, 220045L), NULL),class = c("sel_itm", "col_itm"))
identical(as_item(hr1), hr2[1])
identical(new_item(list(hr1)), hr2[1])
}
```
## Description

Owing to increased complexity and more diverse applications, recursive concepts (class [rec\\_cncpt](#page-42-2)) may specify callback functions to be called on corresponding data objects and perform post-processing steps.

## Usage

```
pafi(
  ...,
 match_win = hours(2L),
 mode = c("match_vals", "extreme_vals", "fill_gaps"),
 fix_na_fio2 = TRUE,
  interval = NULL
)
vent(..., match_win = hours(6L), min_length = mins(10L), interval = NULL)
sed(\ldots, interval = NULL)gcs(
  ...,
 valid_win = hours(6L),
 set_sed_max = TRUE,
 set_na_max = TRUE,
  interval = NULL
)
urine24(
  ...,
 min\_win = hours(12L),
 limits = NULL,
  start_var = "start",
  end_var = "end",interval = NULL
)
vaso60(..., max\_gap = mins(5L), interval = NULL)
```
## Arguments

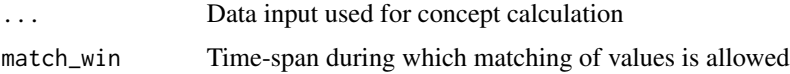

<span id="page-48-0"></span>

<span id="page-49-0"></span>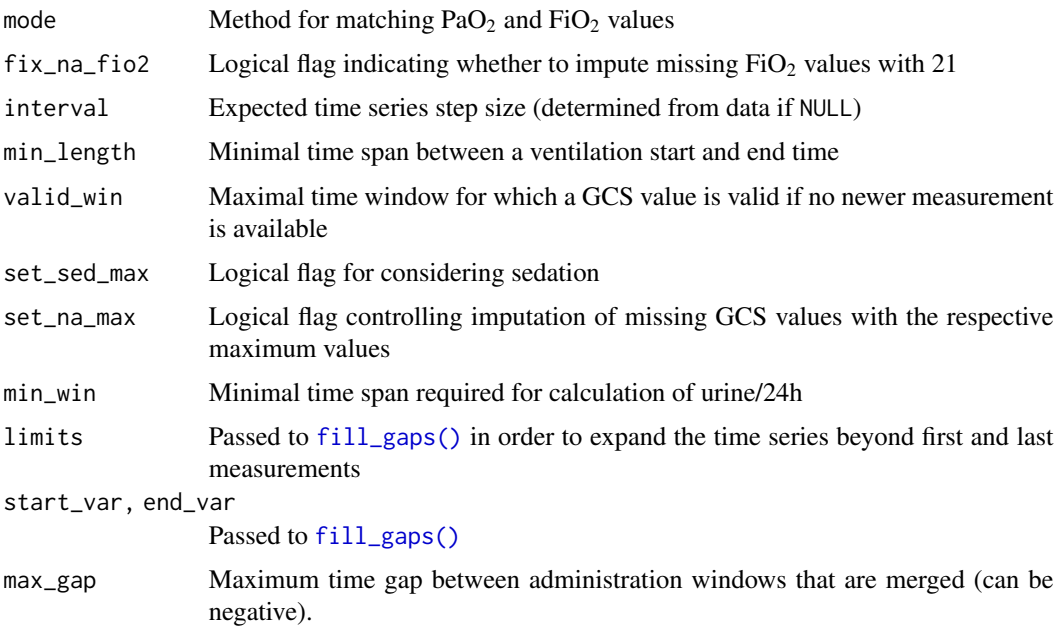

#### Details

Several concept callback functions are exported, mainly for documenting their arguments, as default values oftentimes represent somewhat arbitrary choices and passing non-default values might be of interest for investigating stability with respect to such choices. Furthermore, default values might not be ideal for some datasets and/or analysis tasks.

## pafi:

In order to calculate the  $PaO<sub>2</sub>/FiO<sub>2</sub>$  (or Horowitz index), for a given time point, both a PaO<sub>2</sub> and a FiO<sup>2</sup> measurement is required. As the two are often not measured at the same time, some form of imputation or matching procedure is required. Several options are available:

- match\_vals allows for a time difference of maximally match\_win between two measurements for calculating their ratio
- extreme\_vals uses the worst  $PaO<sub>2</sub>$  and a FiO<sub>2</sub> values within the time window spanned by match\_win
- fill\_gaps represents a variation of extreme\_vals, where ratios are evaluated at every timepoint as specified by intervalas opposed to only the time points where either a  $PaO<sub>2</sub>$  or a  $FiO<sub>2</sub> measurement is available$

Finally,  $fix\_na\_fio2$  imputes all remaining missing  $FiO<sub>2</sub>$  with 21, the percentage (by volume) of oxygen in (tropospheric) air.

## vent:

Building on the atomic concepts vent\_start and vent\_end, an binary indicator for ventilation status is constructed by combining start and end events that are separated by at most match\_win and at least min\_length. Time-points (as determined by interval) that fall into such ventilation windows are set to TRUE, while missingness (NA) or FALSE indicate no mechanical ventilation. Currently, no clear distinction between invasive an non-invasive ventilation is made.

#### <span id="page-50-0"></span>sed:

In order to construct an indicator for patient sedation, information from the two concepts trach and rass is pooled: A patient is considered sedated if intubated or has less or equal to -2 on the Richmond Agitation-Sedation Scale.

#### gcs:

Aggregating components of the Glasgow Coma Scale into a total score (whenever the total score tgcs is not already available) requires coinciding availability of an eye (egcs), verbal (vgcs) and motor (mgcs) score. In order to match values, a last observation carry forward imputation scheme over the time span specified by valid\_win is performed. Furthermore passing TRUE as set\_sed\_max will assume maximal points for time steps where the patient is sedated (as indicated by sed) and passing TRUE as set\_na\_max will assume maximal points for missing values (after matching and potentially applying set\_sed\_max).

#### urine24:

Single urine output events are aggregated into a 24 hour moving window sum. At default value of limits = NULL, moving window evaluation begins with the first and ends with the last available measurement. This can however be extended by passing an id\_tbl object, such as for example returned by [stay\\_windows\(\)](#page-56-1) to full stay windows. In order to provide data earlier than 24 hours before the evaluation start point, min\_win specifies the minimally required data window and the evaluation scheme is adjusted for shorter than 24 hour windows.

#### vaso60:

Building on concepts for drug administration rate and drug administration durations, administration events are filtered if they do not fall into administrations windows of at least 1h. The max\_gap argument can be used to control how far apart windows can be in order to be merged (negative times are possible as well, meaning that even overlapping windows can be considered as individual windows).

### Value

Either an id\_tbl or ts\_tbl depending on the type of concept.

<span id="page-50-2"></span>

rename\_cols *ICU class data utilities*

#### <span id="page-50-1"></span>Description

Several utility functions for working with id\_tbl and ts\_tbl objects are available, including functions for changing column names, removing columns, as well as aggregating or removing rows. An important thing to note is that as id\_tbl (and consequently ts\_tbl) inherits from data.table, there are several functions provided by the data.table package that are capable of modifying id\_tbl in a way that results in an object with inconsistent state. An example for this is [data.table::setnames\(\)](#page-0-0): if an ID column or the index column name is modified without updating the attribute marking the column as such, this leads to an invalid object. As data, table:: setnames() is not an S3 generic function, the only way to control its behavior with respect to id\_tbl objects is masking the function. As such an approach has its own down-sides, a separate function, rename\_cols() is provided, which is able to handle column renaming correctly.

#### Usage

```
rename_cols(x, new, old = colnames(x), skip_absent = FALSE, by_ref = FALSE)
rm_cols(x, cols, skip_absent = FALSE, by_ref = FALSE)
change_interval(x, new_interval, cols = time_vars(x), by_ref = FALSE)
rm_n(a, \text{cols} = data\_vars(x), \text{mode} = c("all", "any"))## S3 method for class 'id_tbl'
sort(
 x,
 decreasing = FALSE,
 by = meta\_vars(x),
 reorder_cols = TRUE,
 by_ref = FALSE,...
\mathcal{L}is_sorted(x)
## S3 method for class 'id_tbl'
duplicated(x, incomparables = FALSE, by = meta_vars(x), \dots)
## S3 method for class 'id_tbl'
anyDuplicated(x, incomparables = FALSE, by = meta_vars(x), ...)
## S3 method for class 'id_tbl'
unique(x, incomparables = FALSE, by = meta_vars(x), \dots)
is_unique(x, ...)
## S3 method for class 'id_tbl'
aggregate(
 x,
 expr = NULL,by = meta_vars(x),
 vars = data_vars(x),
 env = NULL,...
\mathcal{L}dt_gforce(
 x,
 fun = c("mean", "median", "min", "max", "sum", "prod", "var", "sd", "first", "last"),
 by = meta_vars(x),
 vars = data_vars(x),
 na_rm = !fun %in% c("first", "last")
```
## <span id="page-52-0"></span>rename\_cols 53

)

## Arguments

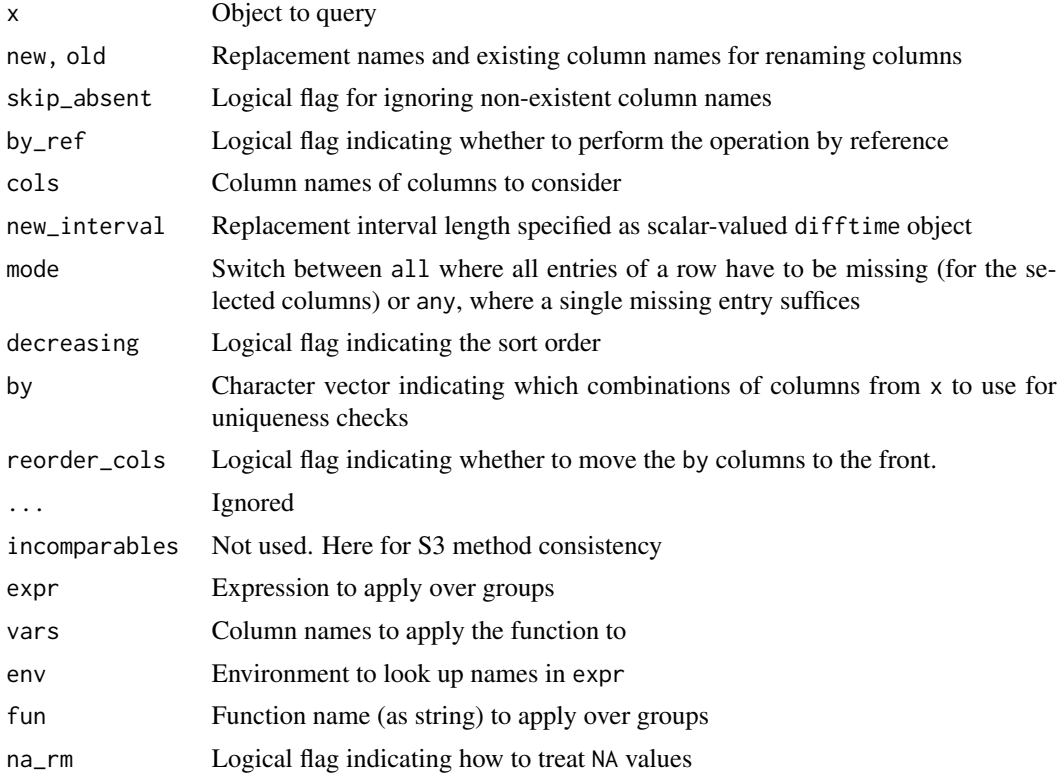

#### Details

Apart from a function for renaming columns while respecting attributes marking columns a index or ID columns, several other utility functions are provided to make handling of id\_tbl and ts\_tbl objects more convenient.

#### Sorting:

An id\_tbl or ts\_tbl object is considered sorted when rows are in ascending order according to columns as specified by [meta\\_vars\(\)](#page-20-2). This means that for an id\_tbl object rows have to be ordered by [id\\_vars\(\)](#page-20-1) and for a ts\_tbl object rows have to be ordered first by [id\\_vars\(\)](#page-20-1), followed by the [index\\_var\(\)](#page-20-2). Calling the S3 generic function [base::sort\(\)](#page-0-0) on an object that inherits form id\_tbl using default arguments yields an object that is considered sorted. For convenience (mostly in printing), the column by which the table was sorted are moved to the front (this can be disabled by passing FALSE as reorder\_cols argument). Internally, sorting is handled by either setting a data.table:: $key()$  in case decreasing = FALSE or be calling [data.table::setorder\(\)](#page-0-0) in case decreasing = TRUE.

#### Uniqueness:

On object inheriting form id\_tbl is considered unique if it is unique in terms of the columns as specified by [meta\\_vars\(\)](#page-20-2). This means that for an id\_tbl object, either zero or a single row is <span id="page-53-0"></span>allowed per combination of values in columns [id\\_vars\(\)](#page-20-1) and consequently for ts\_tbl objects a maximum of one row is allowed per combination of time step and ID. In order to create a unique id\_tbl object from a non-unique id\_tbl object, aggregate() will combine observations that represent repeated measurements within a group.

### Aggregating:

In order to turn a non-unique id\_tbl or ts\_tbl object into an object considered unique, the S3 generic function [stats::aggregate\(\)](#page-0-0) is available. This applied the expression (or function specification) passed as expr to each combination of grouping variables. The columns to be aggregated can be controlled using the vars argument and the grouping variables can be changed using the by argument. The argument expr is fairly flexible: it can take an expression that will be evaluated in the context of the data.table in a clean environment inheriting from env, it can be a function, or it can be a string in which case dt\_gforce() is called. The default value NULL chooses a string dependent on data types, where numeric resolves to median, logical to sum and character to first.

As aggregation is used in concept loading (see [load\\_concepts\(\)](#page-24-1)), performance is important. For this reason, dt\_gforce() allows for any of the available functions to be applied using the GForce optimization of data.table (see [data.table::datatable.optimize\)](#page-0-0).

### Value

Most of the utility functions return either an id\_tbl or a ts\_tbl, potentially modified by reference, depending on the type of the object passed as x. The functions is\_sorted(), anyDuplicated() and is\_unique() return logical flags, while duplicated() returns a logical vector of the length  $nrow(x)$ .

### Examples

```
tbl <- id_tbl(a = rep(1:5, 4), b = rep(1:2, each = 10), c = rnorm(20),
              id\_vars = c("a", "b")is_unique(tbl)
is_sorted(tbl)
is_sorted(tbl[order(c)])
identical(aggregate(tbl, list(c = sum(c))), aggregate(tbl, "sum"))
tbl <- aggregate(tbl, "sum")
is_unique(tbl)
is_sorted(tbl)
```
secs *Difftime utilities*

#### <span id="page-53-1"></span>**Description**

As [base::difftime\(\)](#page-0-0) vectors are used throughout ricu, a set of wrapper functions are exported for convenience of instantiation [base::difftime\(\)](#page-0-0) vectors with given time units.

<span id="page-54-0"></span>sofa\_score 55

#### Usage

secs(x) mins(x) hours(x) days(x) weeks(x)

## Arguments

x Numeric vector to coerce to [base::difftime\(\)](#page-0-0)

#### Value

Vector valued time differences as difftime object.

## Examples

```
hours(1L)
mins(NA_real_)
secs(1:10)
hours(numeric(0L))
```
<span id="page-54-1"></span>sofa\_score *SOFA score label*

## Description

The SOFA (Sequential Organ Failure Assessment) score is a commonly used assessment tool for tracking a patient's status during a stay at an ICU. Organ function is quantified by aggregating 6 individual scores, representing respiratory, cardiovascular, hepatic, coagulation, renal and neurological systems. The function sofa\_score() is used as callback function to the sofa concept but is exported as there are a few arguments that can used to modify some aspects of the presented SOFA implementation. Internally, sofa\_score() calls first sofa\_window(), followed by sofa\_compute() and arguments passed as ... will be forwarded to the respective internally called function.

## Usage

```
sofa_score(
  ...,
  interval = NULL,
 win_fun = max_or_na,
```

```
explicit_wins = FALSE,
 win_length = hours(24L)
\lambdasofa\_resp(..., interval = NULL)sofa\_coag(..., interval = NULL)sofa_liver(..., interval = NULL)
sofa_cardio(..., interval = NULL)
sofa\_cns(..., interval = NULL)sofa_renal(..., interval = NULL)
```
## Arguments

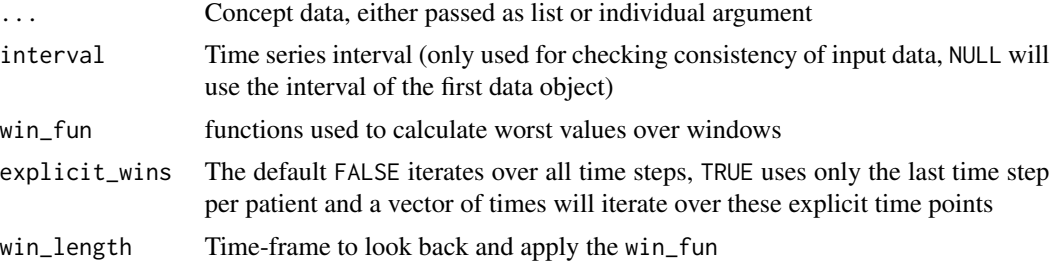

## Details

The function sofa\_score() calculates, for each component, the worst value over a moving window as specified by win\_length, using the function passed as win\_fun. The default functions max\_or\_na() return NA instead of -Inf/Inf in the case where no measurement is available over an entire window. When calculating the overall score by summing up components per time-step, a NA value is treated as 0.

Building on separate concepts, measurements for each component are converted to a component score using the definition by Vincent et. al.:

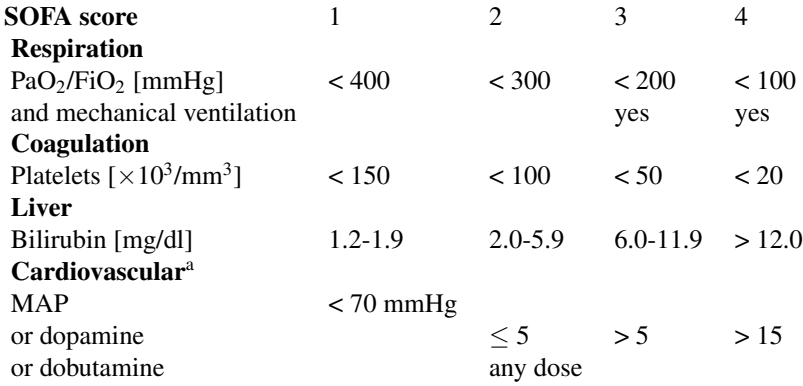

## <span id="page-56-0"></span>stay\_windows 57

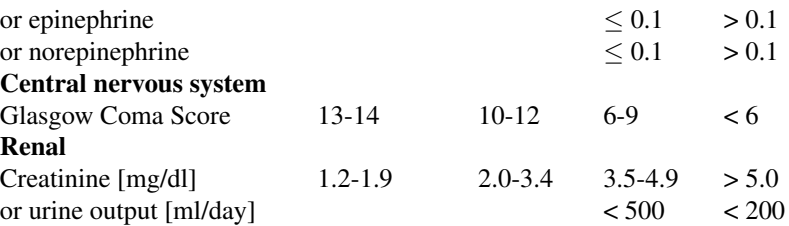

<sup>a</sup>Adrenergic agents administered for at least 1h (doses given are in  $[\mu g/kg \cdot min]$ 

At default, for each patient, a score is calculated for every time step, from the first available measurement to the last. In instead of a regularly evaluated score, only certain time points are of interest, this can be specified using the explicit\_wins argument: passing for example hours(24,48) will yield for every patient a score at hours 24 and 48 relative to the orgin of the current ID system (for example ICU stay).

## Value

A ts\_tbl object.

#### References

Vincent, J.-L., Moreno, R., Takala, J. et al. The SOFA (Sepsis-related Organ Failure Assessment) score to describe organ dysfunction/failure. Intensive Care Med 22, 707–710 (1996). https://doi.org/10.1007/BF01709751

<span id="page-56-1"></span>stay\_windows *Stays*

## Description

Building on functionality offered by the (internal) function [id\\_map\(\)](#page-0-0), stay windows as well as (in case of differing values being passed as id\_type and win\_type) an ID mapping is computed.

#### Usage

```
stay_windows(
  x,
  id_{xy}pe = "icustay",
 win_type = id_type,
  in_time = "start",
 out_time = "end",
  interval = hours(1L))
```
#### <span id="page-57-0"></span>**Arguments**

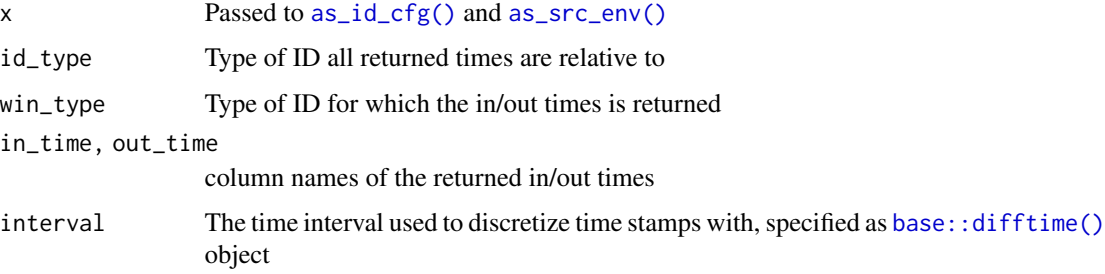

#### Value

An id\_tbl containing the selected IDs and depending on values passed as in\_time and out\_time, start and end times of the ID passed as win\_var.

#### See Also

change\_id

transform\_fun *Item callback utilities*

## Description

For concept loading, item callback functions are used in order to handle item-specific post-processing steps, such as converting measurement units, mapping a set of values to another or for more involved data transformations, like turning absolute drug administration rates into rates that are relative to body weight. Item callback functions are called by [load\\_concepts\(\)](#page-24-1) with arguments x (the data), a variable number of name/ string pairs specifying roles of columns for the given item, followed by env, the data source environment as [src\\_env](#page-1-2) object. Item callback functions can be specified by their name or using function factories such as transform\_fun(), apply\_map() or convert\_unit().

## Usage

```
transform_fun(fun, ...)
binary_op(op, y)
comp_na(op, y)
apply_map(map)
convert\_unit(rgx, fun, new, ignore\_case = TRUE, ...)
```
#### <span id="page-58-0"></span>transform\_fun 59

## Arguments

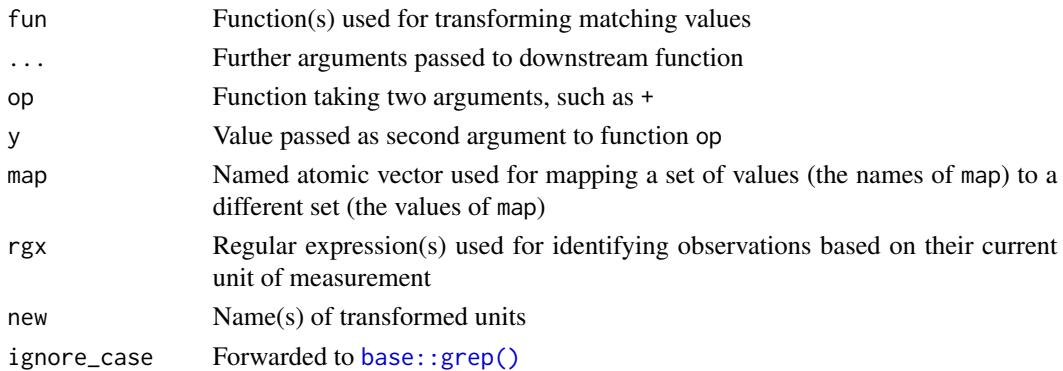

#### Details

The most forward setting is where a function is simply referred to by its name. For example in eICU, age is available as character vector due to ages 90 and above being represented by the string "> 89". A function such as the following turns this into a numeric vector, replacing occurrences of " $> 89$ " by the number 90.

```
eicu_age \leq function(x, val_var, ...) {
  data.table::set(
    data.table::set(x, which(x[[val_var]] == "> 89"), j = val\_var,
                    value = 90,
    j = val_var,value = as.numeric(x[[val_var]])
 )
}
```
This function then is specified as item callback function for items corresponding to eICU data sources of the age concept as

```
item(src = "eicu_demo", table = "patient", val_var = "age",
    callback = "eicu_age", class = "col_itm")
```
The string passed as callback argument is evaluated, meaning that an expression can be passed which evaluates to a function that in turn can be used as callback. Several function factories are provided which return functions suitable for use as item callbacks: transform\_fun() creates a function that transforms the val\_var column using the function supplied as fun argument, apply\_map() can be used to map one set of values to another (again using the val\_var column) and convert\_unit() is intended for converting a subset of rows (identified by matching rgx against the unit\_var column) by applying fun to the val\_var column and setting new as the transformed unit name (arguments are not limited to scalar values). As transformations require unary functions, two utility function, binary\_op() and comp\_na() are provided which can be used to fix the second argument of binary functions such as  $\star$  or  $==$ . Taking all this together, an item callback function for dividing the val\_var column by 2 could be specified as "transform fun(binary op( $(2)$ )". The supplied function factories create functions that operate on the data using [by-reference semantics.](#page-0-0) Furthermore, during concept loading, progress is reported by a progress::progress bar. In order to signal a message without disrupting the current loading status, see [msg\\_progress\(\)](#page-41-1).

## Value

Callback function factories such as transform\_fun(), apply\_map() or convert\_unit() return functions suitable as item callback functions, while transform function generators such as binary\_op(), comp\_na() return functions that apply a transformation to a vector.

#### Examples

```
dat <- ts_tbl(x = rep(1:2, each = 5), y = hours(rep(1:5, 2)), z = 1:10)
subtract_3 <- transform_fun(binary_op(`-`, 3))
subtract_3(data.table::copy(dat), val_var = "z")
gte_4 \leftarrow \text{transform\_fun}(\text{comp\_na}(\text{>=}, 4))gte_4(data.table::copy(dat), val_var = "z")
map_letters <- apply_map(setNames(letters[1:9], 1:9))
res <- map_letters(data.table::copy(dat), val_var = "z")
res
not_b <- transform_fun(comp_na(`!=`, "b"))
not_b(res, val_var = "z")
```
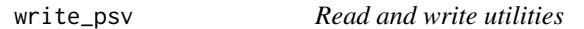

## Description

Support for reading from and writing to pipe separated values (.psv) files as used for the PhysioNet Sepsis Challenge.

#### Usage

```
write_psv(x, dir, na_rows = NULL)
```

```
read_psv(dir, col_spec = NULL, id_var = "stay_id")
```
## Arguments

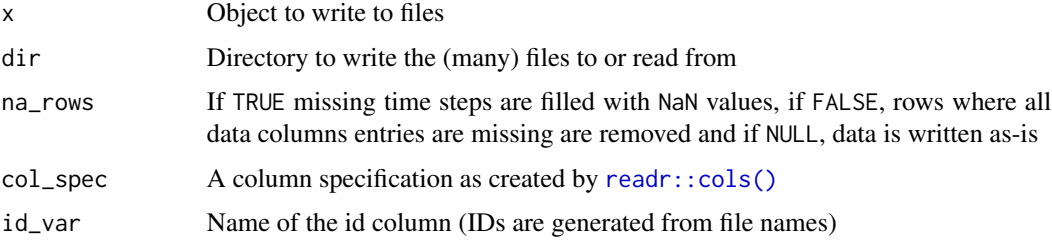

<span id="page-59-0"></span>

#### write\_psv 61

## Details

Data for the PhysioNet Sepsis Challenge is distributed as pipe separated values (.psv) files, split into separate files per patient ID, containing time stamped rows with measured variables as columns. Files are named with patient IDs and do not contain any patient identifiers as data. Functions read\_psv() and write\_psv() can be used to read from and write to such a data format.

## Value

While write\_psv() is called for side effects and returns NULL invisibly, read\_psv() returns an object inheriting from id\_tbl.

## References

Reyna, M., Josef, C., Jeter, R., Shashikumar, S., Moody, B., Westover, M. B., Sharma, A., Nemati, S., & Clifford, G. (2019). Early Prediction of Sepsis from Clinical Data – the PhysioNet Computing in Cardiology Challenge 2019 (version 1.0.0). PhysioNet. https://doi.org/10.13026/v64v-d857.

# <span id="page-61-0"></span>**Index**

```
∗ datasets
    data, 7
.fst, 8, 13
aggregate(), 28
aggregate.id_tbl (rename_cols), 51
anyDuplicated.id_tbl (rename_cols), 51
apply_map (transform_fun), 58
as_col_cfg(), 3
as_concept (new_cncpt), 43
as_id_cfg(), 5, 58
as_id_tbl (id_tbl), 18
as_item (new_itm), 46
as_src_env (attach_src), 2
as_src_env(), 5, 58
as_src_tbl (attach_src), 2
as_src_tbl(), 33, 35
as_tbl_cfg(), \betaas_ts_tbl (id_tbl), 18
attach_src, 2
attach_src(), 2, 7, 8, 13, 23
auto_load_src_names (data_dir), 10
base::.First.sys(), 4, 14
base::.makeMessage(), 42
base::delayedAssign(), 3
base::difftime(), 27, 28, 33, 35, 36, 54, 55,
        58
base::grep(), 59
base::grepl(), 47
base::makeActiveBinding(), 3
base::max(), 41
base::min(), 41
base::rbind(), 29
base::sort(), 53
base::subset(), 9
base::Sys.setenv(), 14
binary_op (transform_fun), 58
by-reference semantics, 59
```
change\_id, [5](#page-4-0) change\_id(), *[33](#page-32-0)*, *[36,](#page-35-0) [37](#page-36-0)* change\_interval *(*rename\_cols*)*, [51](#page-50-0) change\_interval(), *[33](#page-32-0)* cncpt, *[31](#page-30-0)* collapse *(*expand*)*, [15](#page-14-0) comp\_na *(*transform\_fun*)*, [58](#page-57-0) concept, *[28](#page-27-0)*, *[47](#page-46-0)* concept *(*new\_cncpt*)*, [43](#page-42-0) concept dictionary, *[27](#page-26-0)* concept(), *[46](#page-45-0)* config\_paths *(*data\_dir*)*, [10](#page-9-0) convert\_unit *(*transform\_fun*)*, [58](#page-57-0) data, [7,](#page-6-0) *[14](#page-13-0)* data source configuration, *[28](#page-27-0)* data.frame, *[22](#page-21-0)* data.table, *[9](#page-8-0)*, *[25](#page-24-0)* data.table::[(), *[16](#page-15-0)* data.table::data.table(), *[18](#page-17-0)* data.table::datatable.optimize, *[54](#page-53-0)* data.table::key(), *[19](#page-18-0)*, *[53](#page-52-0)* data.table::setnafill(), *[41](#page-40-0)* data.table::setnames(), *[20](#page-19-0)*, *[51](#page-50-0)* data.table::setorder(), *[53](#page-52-0)* data\_col *(*id\_vars*)*, [21](#page-20-0) data\_dir, [10](#page-9-0) data\_dir(), *[3](#page-2-0)* data\_var *(*id\_vars*)*, [21](#page-20-0) data\_vars, *[19](#page-18-0)* data\_vars *(*id\_vars*)*, [21](#page-20-0) data\_vars(), *[17](#page-16-0)*, *[29](#page-28-0)* days *(*secs*)*, [54](#page-53-0) difftime, *[19](#page-18-0)*, *[22](#page-21-0)* downgrade\_id *(*change\_id*)*, [5](#page-4-0) download\_src, [13](#page-12-0) download\_src(), *[2](#page-1-0)*, *[8](#page-7-0)*, *[13,](#page-12-0) [14](#page-13-0)*, *[23,](#page-22-0) [24](#page-23-0)*, *[40](#page-39-0)* dt\_gforce *(*rename\_cols*)*, [51](#page-50-0) dt\_gforce(), *[28](#page-27-0)* duplicated.id\_tbl *(*rename\_cols*)*, [51](#page-50-0)

#### $I<sub>N</sub>DEX$  63

eicu *(*data *)* , [7](#page-6-0) eicu\_demo *(*data *)* , [7](#page-6-0) expand, [15](#page-14-0) fill\_gaps *(*expand *)* , [15](#page-14-0) fill\_gaps() , *[50](#page-49-0)* first\_elem *(*min\_or\_na *)* , [40](#page-39-0) fst , *[4](#page-3-0)* fst::fst() , *[3](#page-2-0)* , *[24](#page-23-0)* gcs *(*pafi *)* , [49](#page-48-0) get\_config *(*data\_dir *)* , [10](#page-9-0) glue::glue() , *[42](#page-41-0)* has\_gaps *(*expand *)* , [15](#page-14-0) has\_no\_gaps *(*expand *)* , [15](#page-14-0) hirid *(*data *)* , [7](#page-6-0) hop *(*expand *)* , [15](#page-14-0) hours *(*secs *)* , [54](#page-53-0) hours() , *[28](#page-27-0)* id\_col *(*id\_vars *)* , [21](#page-20-0) id\_map() , *[5](#page-4-0) , [6](#page-5-0)* , *[57](#page-56-0)* id\_map\_helper() , *[6](#page-5-0)* id\_tbl , [18](#page-17-0) , *[25](#page-24-0)* , *[44](#page-43-0)* id\_var *(*id\_vars *)* , [21](#page-20-0) id\_vars, [19](#page-18-0), [21](#page-20-0) id\_vars() , *[17](#page-16-0)* , *[33](#page-32-0)* , *[53](#page-52-0) , [54](#page-53-0)* import\_src , [23](#page-22-0) import\_src() , *[2](#page-1-0)* , *[8](#page-7-0)* , *[13](#page-12-0) , [14](#page-13-0)* , *[23](#page-22-0)* , *[39](#page-38-0)* import\_tbl *(*import\_src *)* , [23](#page-22-0) index\_col *(*id\_vars *)* , [21](#page-20-0) index\_var , *[19](#page-18-0)* index\_var *(*id\_vars *)* , [21](#page-20-0) index\_var() , *[53](#page-52-0)* init\_cncpt *(*new\_cncpt *)* , [43](#page-42-0) init\_cncpt() , *[44](#page-43-0)* init\_itm *(*new\_itm *)* , [46](#page-45-0) init\_itm() , *[47](#page-46-0)* install.packages() , *[14](#page-13-0)* interval , *[19](#page-18-0)* interval *(*id\_vars *)* , [21](#page-20-0) is\_cncpt *(*new\_cncpt *)* , [43](#page-42-0) is\_concept *(*new\_cncpt *)* , [43](#page-42-0) is\_false *(*min\_or\_na *)* , [40](#page-39-0) is\_id\_tbl *(*id\_tbl *)* , [18](#page-17-0) is\_item *(*new\_itm *)* , [46](#page-45-0) is\_itm *(*new\_itm *)* , [46](#page-45-0) is\_regular *(*expand *)* , [15](#page-14-0)

is\_sorted *(*rename\_cols *)* , [51](#page-50-0) is\_sorted() , *[17](#page-16-0)* is\_true *(*min\_or\_na *)* , [40](#page-39-0) is\_ts\_tbl *(*id\_tbl *)* , [18](#page-17-0) is\_unique *(*rename\_cols *)* , [51](#page-50-0) is\_unique() , *[17](#page-16-0)* is\_val *(*min\_or\_na *)* , [40](#page-39-0) item , *[44](#page-43-0) , [45](#page-44-0)* item *(*new\_itm *)* , [46](#page-45-0) item/concept utilities , *[48](#page-47-0)* itm , *[31](#page-30-0)* , *[33](#page-32-0)* , *[44](#page-43-0)* jsonlite::read\_json() , *[11](#page-10-0) , [12](#page-11-0)* jsonlite::write\_json() , *[11](#page-10-0) , [12](#page-11-0)* last\_elem *(*min\_or\_na *)* , [40](#page-39-0) load\_concepts , [25](#page-24-0) load\_concepts() , *[43](#page-42-0) , [44](#page-43-0)* , *[48](#page-47-0)* , *[54](#page-53-0)* , *[58](#page-57-0)* load\_dictionary , [29](#page-28-0) load\_dictionary() , *[27](#page-26-0)* , *[43](#page-42-0)* , *[46](#page-45-0)* load\_difftime *(*load\_src *)* , [34](#page-33-0) load\_difftime() , *[31](#page-30-0)* , *[33](#page-32-0)* , *[40](#page-39-0)* load\_id , [31](#page-30-0) load\_id() , *[34](#page-33-0)* load\_src , [34](#page-33-0) load\_src() , *[31](#page-30-0)* load\_src\_cfg, [36](#page-35-0) load\_src\_cfg(), [3](#page-2-0), [4](#page-3-0), [6](#page-5-0), [8](#page-7-0), [14](#page-13-0), [24](#page-23-0) load\_ts *(*load\_id *)* , [31](#page-30-0) max\_or\_na *(*min\_or\_na *)* , [40](#page-39-0) meta\_vars *(*id\_vars *)* , [21](#page-20-0) meta\_vars() , *[31](#page-30-0)* , *[53](#page-52-0)* mimic *(*data *)* , [7](#page-6-0) mimic\_demo *(*data *)* , [7](#page-6-0) min\_or\_na,[40](#page-39-0) mins *(*secs *)* , [54](#page-53-0) msg\_progress,[42](#page-41-0) msg\_progress() , *[28](#page-27-0)* , *[59](#page-58-0)* new\_cncpt , [43](#page-42-0) new\_concept *(*new\_cncpt *)* , [43](#page-42-0) new\_item *(*new\_itm *)* , [46](#page-45-0) new\_itm , [46](#page-45-0) new\_src\_env *(*attach\_src *)* , [2](#page-1-0) new\_src\_env() , *[40](#page-39-0)* new\_src\_tbl *(*attach\_src *)* , [2](#page-1-0) new\_src\_tbl() , *[40](#page-39-0)* not\_val *(*min\_or\_na *)* , [40](#page-39-0)

## 64 INDEX

```
openssl::sha256(), 14
```

```
pafi, 49
progress::progress_bar, 27, 28, 42, 59
progress::progress_bar(), 24
prt, 4, 35
prt::new_prt(), 3
prt::subset.prt(), 35
```

```
read_psv (write_psv), 60
readr::cols(), 39, 60
readr::read_csv, 24
readr::read_csv_chunked, 24
readr::read_csv_chunked(), 24
rec_cncpt, 49
reference semantics, 19
relevant documentation, 28
remove_gaps (expand), 15
rename_cols, 51
rename_cols(), 20
replace_na (min_or_na), 40
rlang::eval_tidy(), 35
rm_cols (rename_cols), 51
rm_na (rename_cols), 51
```

```
secs, 54
sed (pafi), 49
set_config (data_dir), 10
setup_src_env (attach_src), 2
slide (expand), 15
slide_index (expand), 15
SOFA score, 45
sofa_cardio (sofa_score), 55
sofa_cns (sofa_score), 55
sofa_coag (sofa_score), 55
sofa_liver (sofa_score), 55
sofa_renal (sofa_score), 55
sofa_resp (sofa_score), 55
sofa_score, 55
sort.id_tbl (rename_cols), 51
src_data_avail (data_dir), 10
src_data_dir (data_dir), 10
src_env, 7, 58
src_tbl, 7, 33
stats::aggregate(), 54
stay_windows, 57
stay_windows(), 51
```
time\_unit *(*id\_vars*)*, [21](#page-20-0) time\_vars *(*id\_vars*)*, [21](#page-20-0) transform\_fun, [58](#page-57-0) ts\_tbl, *[25](#page-24-0)*, *[44](#page-43-0)* ts\_tbl *(*id\_tbl*)*, [18](#page-17-0) ts\_tbl(), *[15](#page-14-0)* unique.id\_tbl *(*rename\_cols*)*, [51](#page-50-0) upgrade\_id *(*change\_id*)*, [5](#page-4-0) urine24 *(*pafi*)*, [49](#page-48-0) utils::head(), *[41](#page-40-0)* utils::tail(), *[41](#page-40-0)* validate\_tbl *(*id\_tbl*)*, [18](#page-17-0) vaso60 *(*pafi*)*, [49](#page-48-0) vent *(*pafi*)*, [49](#page-48-0) weeks *(*secs*)*, [54](#page-53-0) write\_psv, [60](#page-59-0)

## time\_step *(*id\_vars*)*, [21](#page-20-0)